## Accélérateurs de calculs Évolution des architectures haute-performance

Sylvain HENRY

<span id="page-0-0"></span>sylvain.henry@labri.fr

Version 1.2 - 20 novembre 2012

## Sommaire

### **[Introduction](#page-2-0)**

- **•** [Historique](#page-2-0)
- **e** [Les accélérateurs](#page-10-0)
- [Programmation des accélérateurs](#page-16-0)
- 2 [Quelques exemples d'accélérateurs](#page-27-0)
	- [IBM CELL BroadBand Engine](#page-27-0)
	- [Cartes graphiques \(GPU\)](#page-39-0)
	- [Architectures hybrides GPU-CPU](#page-65-0)

#### 3 [Modèles de programmation](#page-68-0)

- [Bas niveau : graphe de commandes](#page-68-0)
- **[Abstractions](#page-156-0)**

#### [Introduction](#page-2-0)

[Quelques exemples d'accélérateurs](#page-27-0) [Modèles de programmation](#page-68-0) **[Historique](#page-2-0)** [Les accélérateurs](#page-10-0) [Programmation des accélérateurs](#page-16-0)

## Lignes directrices

## **[Introduction](#page-2-0)**

#### **•** [Historique](#page-2-0)

- **[Les accélérateurs](#page-10-0)**
- **[Programmation des accélérateurs](#page-16-0)**
- [Quelques exemples d'accélérateurs](#page-27-0)
	- **[IBM CELL BroadBand Engine](#page-27-0)**
	- [Cartes graphiques \(GPU\)](#page-39-0)
	- [Architectures hybrides GPU-CPU](#page-65-0)

#### [Modèles de programmation](#page-68-0)

- [Bas niveau : graphe de commandes](#page-68-0)
- <span id="page-2-0"></span>• [Abstractions](#page-156-0)

[Historique](#page-2-0) [Les accélérateurs](#page-10-0) [Programmation des accélérateurs](#page-16-0)

#### Loi de Moore Le nombre de transistors des microprocesseurs double tous les 2 ans

Microprocessor Transistor Counts 1971-2011 & Moore's Law

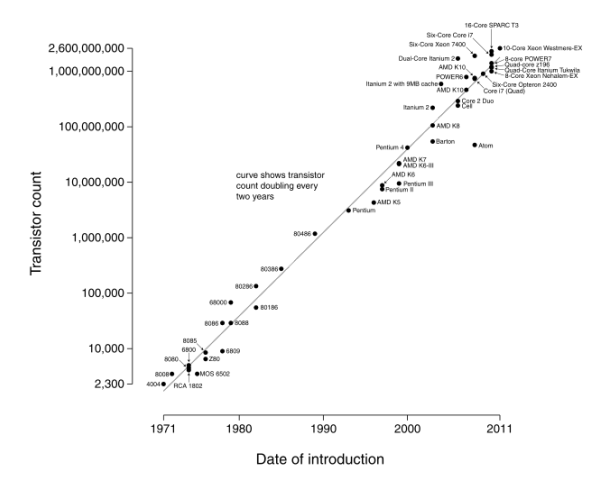

**[Historique](#page-2-0)** [Les accélérateurs](#page-10-0) [Programmation des accélérateurs](#page-16-0)

### Loi de Moore Que faire de l'espace libéré (i.e. avec les nouveaux transistors) ?

- **1** Multiplier le nombre d'unités
	- **4** Architectures super-scalaires
	- **2** Unités vectorielles (SIMD)
- <sup>2</sup> Multiplier le nombre de cœurs
	- **A** Architectures multi-cœurs
	- <sup>2</sup> Architectures multi-mémoires (NUMA)
- **3** Complexifier l'architecture
	- **Q** Out-of-order
	- <sup>2</sup> Hiérarchie de caches améliorée (dimensions, nombre de niveaux...)
	- **3** Prédiction de branchement et exécution spéculative
	- **4** Renommage de registres

[Historique](#page-2-0) [Les accélérateurs](#page-10-0) [Programmation des accélérateurs](#page-16-0)

#### Limitations Consommation énergétique et dissipation thermique

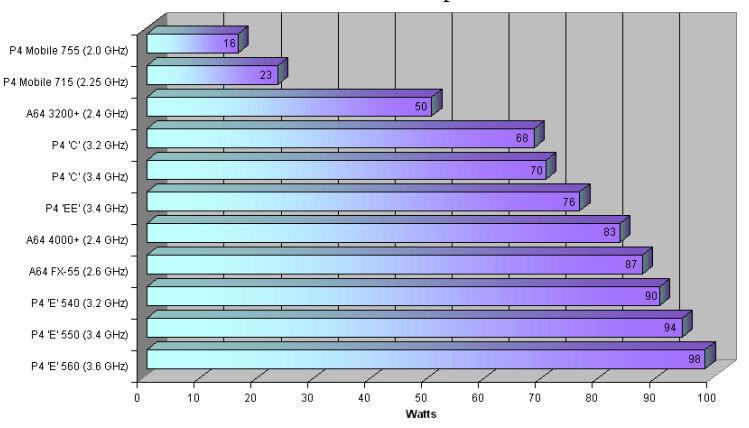

#### Power consumption

**[Historique](#page-2-0)** [Les accélérateurs](#page-10-0) [Programmation des accélérateurs](#page-16-0)

#### **Limitations** Plus le nombre de cœurs augmente...

- Concurrence pour l'accès à la mémoire
- Coût des mécanismes de cohérence de cache
- Coût des mécanismes pour simuler une seule mémoire globale
	- Héritage des architectures de type Von Neumann
	- Plusieurs mémoires physiques
	- Les applications ne « voient » qu'une mémoire

Ne passe pas à l'échelle (plusieurs centaines, milliers de cœurs ?)

**[Historique](#page-2-0)** [Les accélérateurs](#page-10-0) [Programmation des accélérateurs](#page-16-0)

#### **Limitations** Plus le nombre de cœurs augmente...

- Concurrence pour l'accès à la mémoire
- Coût des mécanismes de cohérence de cache
- Coût des mécanismes pour simuler une seule mémoire globale
	- Héritage des architectures de type Von Neumann
	- · Plusieurs mémoires physiques
	- Les applications ne « voient » qu'une mémoire

#### Problème

Ne passe pas à l'échelle (plusieurs centaines, milliers de cœurs ?)

[Introduction](#page-2-0) [Quelques exemples d'accélérateurs](#page-27-0) [Modèles de programmation](#page-68-0) **[Historique](#page-2-0)** [Les accélérateurs](#page-10-0) [Programmation des accélérateurs](#page-16-0)

## Solutions?

- Architectures sans cohérence de cache
	- nccNUMA : non cache-coherent NUMA (vs ccNUMA)
	- Ne met en cache que la mémoire locale
	- Accès mémoires distantes plus chers
- Architectures spécialisées
	- Digital Signal Processor (DSP), systolic arrays, etc.
- **Accélérateurs de calculs** 
	- Les différentes mémoires physiques sont gérées explicitement par les applications
	- Cœurs moins rapides mais beaucoup (beaucoup) plus nombreux

Dans tous les cas : changer assez radicalement d'architecture

[Introduction](#page-2-0) [Quelques exemples d'accélérateurs](#page-27-0) [Modèles de programmation](#page-68-0) **[Historique](#page-2-0)** [Les accélérateurs](#page-10-0) [Programmation des accélérateurs](#page-16-0)

## Solutions?

- Architectures sans cohérence de cache
	- nccNUMA : non cache-coherent NUMA (vs ccNUMA)
	- Ne met en cache que la mémoire locale
	- Accès mémoires distantes plus chers
- Architectures spécialisées
	- Digital Signal Processor (DSP), systolic arrays, etc.
- **Accélérateurs de calculs** 
	- Les différentes mémoires physiques sont gérées explicitement par les applications
	- Cœurs moins rapides mais beaucoup (beaucoup) plus nombreux

Dans tous les cas : changer assez radicalement d'architecture

#### [Introduction](#page-2-0)

[Quelques exemples d'accélérateurs](#page-27-0) [Modèles de programmation](#page-68-0) **[Historique](#page-2-0)** [Les accélérateurs](#page-10-0) [Programmation des accélérateurs](#page-16-0)

## Lignes directrices

## **[Introduction](#page-2-0)**

**•** [Historique](#page-2-0)

#### **e** [Les accélérateurs](#page-10-0)

- **[Programmation des accélérateurs](#page-16-0)**
- [Quelques exemples d'accélérateurs](#page-27-0)
	- **[IBM CELL BroadBand Engine](#page-27-0)**
	- [Cartes graphiques \(GPU\)](#page-39-0)
	- [Architectures hybrides GPU-CPU](#page-65-0)

#### [Modèles de programmation](#page-68-0)

- [Bas niveau : graphe de commandes](#page-68-0)
- <span id="page-10-0"></span>• [Abstractions](#page-156-0)

## Les accélérateurs

- Architectures hétérogènes
	- 1 ou plusieurs cœurs « classiques »
	- Plusieurs cœurs spécialisés (vectoriels en général)
	- **•** Plusieurs mémoires
- Lien entre la mémoire de l'hôte et celles des accélérateurs
	- PCI Express
	- **·** Lien spécifique
- Exemples
	- IBM CELL BroadBand Engine
	- Cartes graphiques
	- Architectures hybrides GPU/CPU (Intel MIC, AMD Fusion...)

**[Historique](#page-2-0)** [Les accélérateurs](#page-10-0) [Programmation des accélérateurs](#page-16-0)

## Exemple d'architecture avec un accélérateur

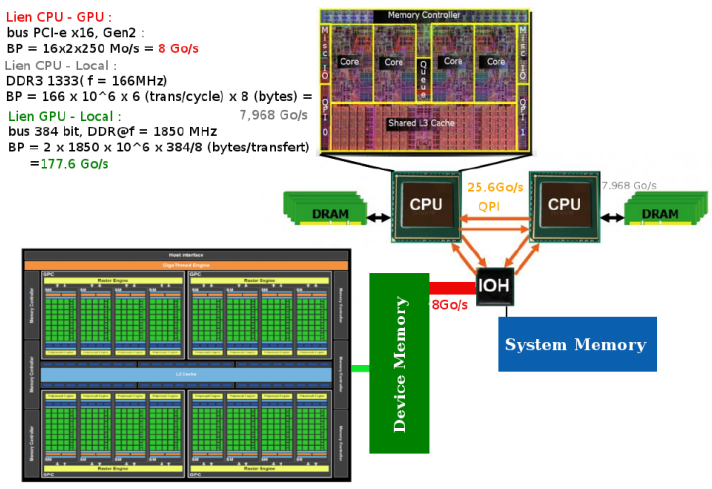

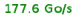

[Historique](#page-2-0) [Les accélérateurs](#page-10-0) [Programmation des accélérateurs](#page-16-0)

#### Performances Performances théoriques (source NVIDIA)

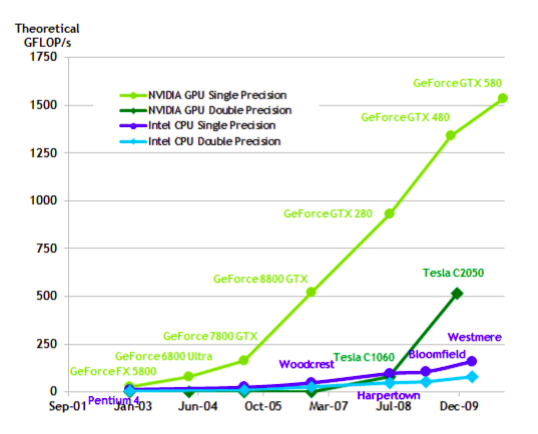

[Historique](#page-2-0) [Les accélérateurs](#page-10-0) [Programmation des accélérateurs](#page-16-0)

#### Performances Sur un exemple de code N-Body (source NVIDIA)

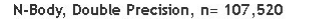

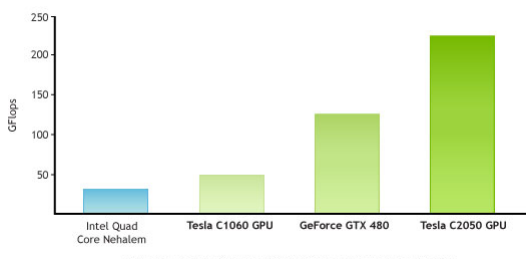

Performances N-body sur les CPU x86 avec plusieurs types de GPU

[Les accélérateurs](#page-10-0) [Programmation des accélérateurs](#page-16-0)

#### Top500 Classement de juin 2012

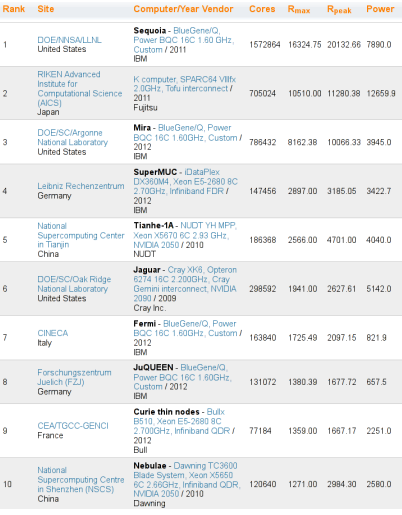

#### [Introduction](#page-2-0)

[Quelques exemples d'accélérateurs](#page-27-0) [Modèles de programmation](#page-68-0) **[Historique](#page-2-0)** [Les accélérateurs](#page-10-0) [Programmation des accélérateurs](#page-16-0)

## Lignes directrices

### **[Introduction](#page-2-0)**

- **•** [Historique](#page-2-0)
- **[Les accélérateurs](#page-10-0)**
- [Programmation des accélérateurs](#page-16-0)
- [Quelques exemples d'accélérateurs](#page-27-0)
	- **[IBM CELL BroadBand Engine](#page-27-0)**
	- [Cartes graphiques \(GPU\)](#page-39-0)
	- [Architectures hybrides GPU-CPU](#page-65-0)

#### [Modèles de programmation](#page-68-0)

- [Bas niveau : graphe de commandes](#page-68-0)
- <span id="page-16-0"></span>• [Abstractions](#page-156-0)

**[Historique](#page-2-0)** [Les accélérateurs](#page-10-0) [Programmation des accélérateurs](#page-16-0)

## Gestion mémoire

- Manuelle et explicite
	- transferts asynchrones (DMA)
	- pas de pagination
	- pas de mécanisme de swap

#### • Scratchpads

- gérés explicitement
- parfois partagés
- pas de mécanisme de cohérence avec la mémoire globale
- Capacité mémoire faible
	- parfois quelques kilo-octets par cœur
- Contraintes similaires aux systèmes embarqués

**[Historique](#page-2-0)** [Les accélérateurs](#page-10-0) [Programmation des accélérateurs](#page-16-0)

## Gestion mémoire

- Manuelle et explicite
	- transferts asynchrones (DMA)
	- pas de pagination
	- pas de mécanisme de swap
- **•** Scratchpads
	- gérés explicitement
	- parfois partagés
	- pas de mécanisme de cohérence avec la mémoire globale
- Capacité mémoire faible
	- parfois quelques kilo-octets par cœur
- Contraintes similaires aux systèmes embarqués

**[Historique](#page-2-0)** [Les accélérateurs](#page-10-0) [Programmation des accélérateurs](#page-16-0)

## Gestion mémoire

- Manuelle et explicite
	- transferts asynchrones (DMA)
	- pas de pagination
	- pas de mécanisme de swap
- Scratchpads
	- gérés explicitement
	- parfois partagés
	- pas de mécanisme de cohérence avec la mémoire globale
- Capacité mémoire faible
	- parfois quelques kilo-octets par cœur
- Contraintes similaires aux systèmes embarqués

**[Historique](#page-2-0)** [Les accélérateurs](#page-10-0) [Programmation des accélérateurs](#page-16-0)

- Différents modèles/langages de programmation SIMD, SPMD...
- Différents compilateurs et plusieurs binaires par application
- Chargement explicite des binaires sur l'accélérateur
- Retour d'anciennes techniques
	- « Code overlay » lorsque la mémoire est insuffisante pour contenir le code complet du programme

- Différents modèles/langages de programmation
	- SIMD, SPMD...
- Différents compilateurs et plusieurs binaires par application
- Chargement explicite des binaires sur l'accélérateur
- Retour d'anciennes techniques
	- « Code overlay » lorsque la mémoire est insuffisante pour contenir le code complet du programme

- Différents modèles/langages de programmation
	- SIMD, SPMD...
- Différents compilateurs et plusieurs binaires par application
- Chargement explicite des binaires sur l'accélérateur
- Retour d'anciennes techniques
	- « Code overlay » lorsque la mémoire est insuffisante pour contenir le code complet du programme

- Différents modèles/langages de programmation
	- SIMD, SPMD...
- Différents compilateurs et plusieurs binaires par application
- Chargement explicite des binaires sur l'accélérateur
- Retour d'anciennes techniques
	- « Code overlay » lorsque la mémoire est insuffisante pour contenir le code complet du programme

## Aspect distribué

#### Similaire à l'utilisation d'un réseau de machines

- Recouvrir les communications par le calcul
- Limiter/optimiser les transferts
- Placer les tâches à proximité des données qu'elles utilisent

### **• Équilibrage de charge**

- Quel type de tâche donner à chaque type de cœur ?
- Différences entre architectures à prendre en compte
	- Boutisme (*endianness*), alignements...

## Aspect distribué

- Similaire à l'utilisation d'un réseau de machines
	- Recouvrir les communications par le calcul
	- Limiter/optimiser les transferts
	- Placer les tâches à proximité des données qu'elles utilisent
- Équilibrage de charge
	- Quel type de tâche donner à chaque type de cœur ?
- Différences entre architectures à prendre en compte
	- Boutisme (*endianness*), alignements...

## Aspect distribué

- Similaire à l'utilisation d'un réseau de machines
	- Recouvrir les communications par le calcul
	- Limiter/optimiser les transferts
	- Placer les tâches à proximité des données qu'elles utilisent
- Équilibrage de charge
	- Quel type de tâche donner à chaque type de cœur ?
- Différences entre architectures à prendre en compte
	- Boutisme (*endianness*), alignements...

#### [IBM CELL BroadBand Engine](#page-27-0) [Cartes graphiques \(GPU\)](#page-39-0) [Architectures hybrides GPU-CPU](#page-65-0)

## Lignes directrices

### **[Introduction](#page-2-0)**

- **•** [Historique](#page-2-0)
- **[Les accélérateurs](#page-10-0)**
- **[Programmation des accélérateurs](#page-16-0)**
- 2 [Quelques exemples d'accélérateurs](#page-27-0)
	- [IBM CELL BroadBand Engine](#page-27-0)
	- [Cartes graphiques \(GPU\)](#page-39-0)
	- [Architectures hybrides GPU-CPU](#page-65-0)

#### [Modèles de programmation](#page-68-0)

- [Bas niveau : graphe de commandes](#page-68-0)
- <span id="page-27-0"></span>• [Abstractions](#page-156-0)

## IBM CELL BroadBand Engine

- Alliance entre Sony, Toshiba et IBM
- 4 années de développement, début en 2001
- $\bullet$  1 cœur de type Power4 simplifié (in-order) + 8 cœurs vectoriels
- Très bon rapport performance/consommation
- Supercalculateur RoadRunner
	- 6,120 Opteron (2 cœurs) + 12,240 PowerXCell 8i (9 cœurs)
	- En 2008, 1er du Top500 et 4e au Green500
- PlayStation 3 (2005)
	- Succés commercial
	- Accès « grand public » à l'architecture

## IBM CELL BroadBand Engine

- Alliance entre Sony, Toshiba et IBM
- 4 années de développement, début en 2001
- $\bullet$  1 cœur de type Power4 simplifié (in-order)  $+$  8 cœurs vectoriels
- Très bon rapport performance/consommation
- **•** Supercalculateur RoadRunner
	- 6,120 Opteron (2 cœurs) + 12,240 PowerXCell 8i (9 cœurs)
	- En 2008, 1er du Top500 et 4e au Green500
- PlayStation 3 (2005)
	- Succés commercial
	- Accès « grand public » à l'architecture

# IBM CELL BroadBand Engine

- Alliance entre Sony, Toshiba et IBM
- 4 années de développement, début en 2001
- $\bullet$  1 cœur de type Power4 simplifié (in-order)  $+$  8 cœurs vectoriels
- Très bon rapport performance/consommation
- **•** Supercalculateur RoadRunner
	- $\bullet$  6,120 Opteron (2 cœurs) + 12,240 PowerXCell 8i (9 cœurs)
	- En 2008, 1er du Top500 et 4e au Green500
- PlayStation 3 (2005)
	- Succés commercial
	- Accès « grand public » à l'architecture

[IBM CELL BroadBand Engine](#page-27-0) [Cartes graphiques \(GPU\)](#page-39-0) [Architectures hybrides GPU-CPU](#page-65-0)

## Schéma de l'architecture

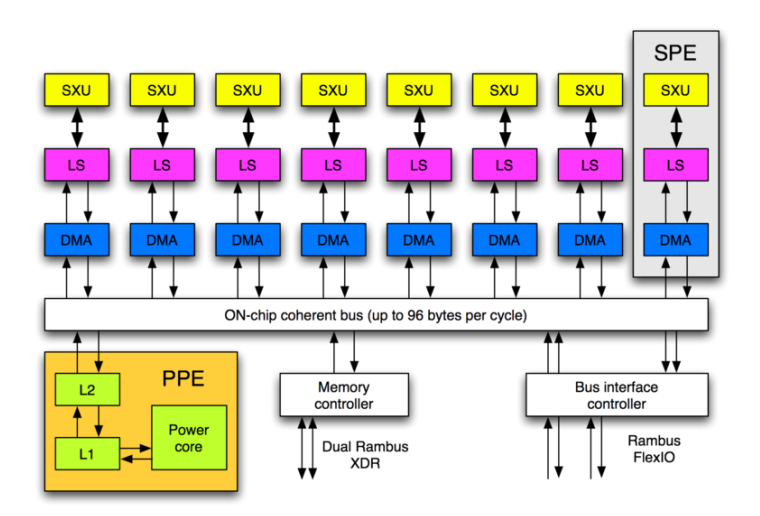

## **Caractéristiques**

- PPE (Power Processor Element)
	- Dual-cœur, in-order
	- L1 64ko L2 512ko
- SPE (x8, Synergistic Processing Element)
	- Uni-cœur, in-order
	- 128 registres de 128bits (SIMD)
	- $\bullet$  Local store 256ko (LS, scratchpad, code + données)
	- **•** 1 contrôleur DMA
- EIB (Element Interconnect Bus)
- **•** Mémoire

[IBM CELL BroadBand Engine](#page-27-0) [Cartes graphiques \(GPU\)](#page-39-0) [Architectures hybrides GPU-CPU](#page-65-0)

## Aspect physique

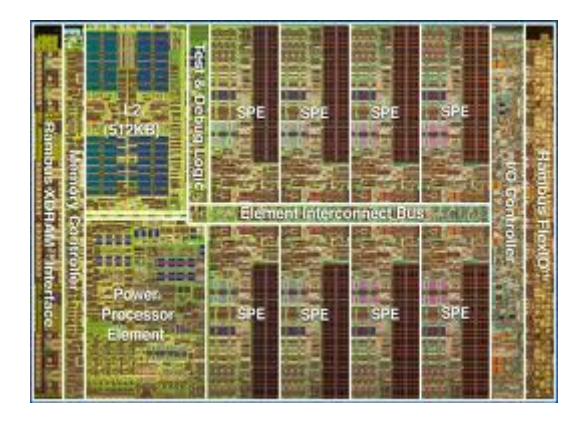

[IBM CELL BroadBand Engine](#page-27-0) [Cartes graphiques \(GPU\)](#page-39-0) [Architectures hybrides GPU-CPU](#page-65-0)

## Super-calculateur RoadRunner

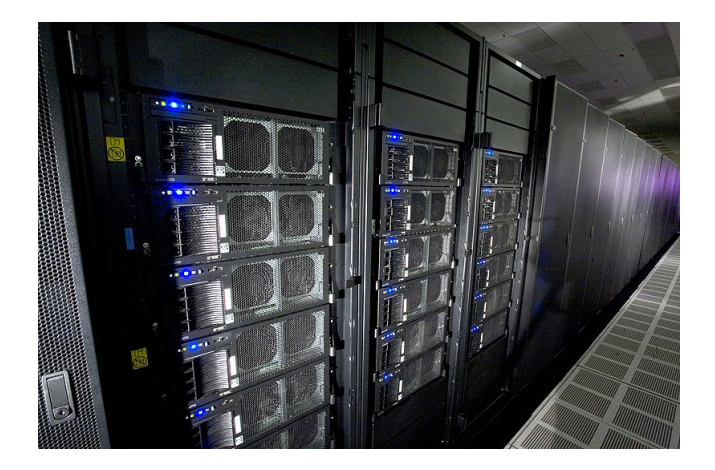

[IBM CELL BroadBand Engine](#page-27-0) [Cartes graphiques \(GPU\)](#page-39-0) [Architectures hybrides GPU-CPU](#page-65-0)

#### Cluster PS3 Cluster de test de l'US Air Force (336 PS3)

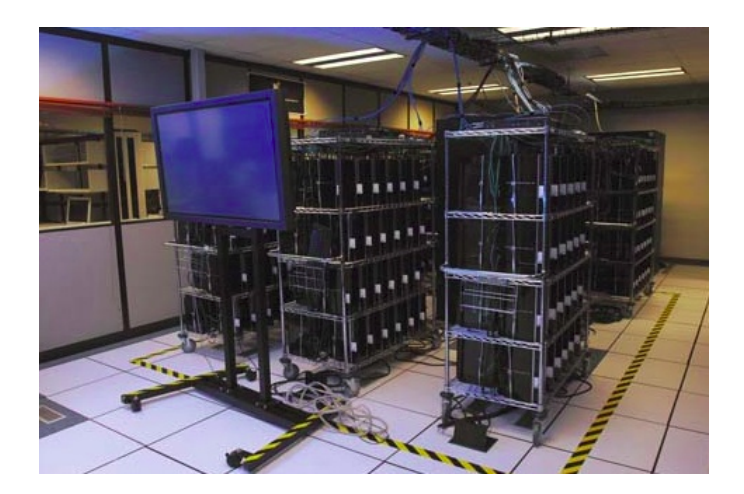
# Programmation

- Context d'exécution
	- Exécution d'un programme sur un SPE
	- Une fois actif, le reste jusqu'à la fin du programme
	- Pas plus de 1 context actif par SPE
- Étapes sur l'hôte
	- Création de context : spe create context
	- Chargement d'un programme : spe load program
	- Exécution du programme : spe context run (bloquante)

### Programmation Exemple de code hôte

```
\#include \langlelibspe2.h>
extern spe program handle t mon kernel;
char buffer [128];
int main() \{int entry = SPE DEFAULT ENTRY;
    int nb spe = spe cpu info get (SPE COUNT USABLE SPES, -1) ;
    spe context ptr t context = spe context create (0, NULL);
    spe program load ( context, &mon kernel );
    spe context run ( context, &entry, 0, buffer, ( void *) 128, NULL );
    spe context destroy ( context );
    return 0:
}
```
[IBM CELL BroadBand Engine](#page-27-0) [Cartes graphiques \(GPU\)](#page-39-0) [Architectures hybrides GPU-CPU](#page-65-0)

### Programmation Exemple de code SPE

```
\#include \ltspu mfcio . h>
int main (unsigned int speid, unsigned long long argp, unsigned long long envp) ·
   char buffer [128] attribute ((aligned (128)));int tag = 1, tag mask = 1 \lt tag;
   mfc_get ( buffer, ( unsigned int ) argp, envp, tag, 0, 0 ;
   mfc_write_tag_mask ( tag_mask ) ;
   mfc<sup>-</sup> read<sup>-</sup>tag<sup>-</sup> status a\overline{11} ( );
   return 0:
}
```
# Lignes directrices

# **[Introduction](#page-2-0)**

- **•** [Historique](#page-2-0)
- **[Les accélérateurs](#page-10-0)**
- **[Programmation des accélérateurs](#page-16-0)**

# 2 [Quelques exemples d'accélérateurs](#page-27-0)

**• [IBM CELL BroadBand Engine](#page-27-0)** 

## [Cartes graphiques \(GPU\)](#page-39-0)

[Architectures hybrides GPU-CPU](#page-65-0)

### [Modèles de programmation](#page-68-0)

- [Bas niveau : graphe de commandes](#page-68-0)
- <span id="page-39-0"></span>• [Abstractions](#page-156-0)

[IBM CELL BroadBand Engine](#page-27-0) [Cartes graphiques \(GPU\)](#page-39-0) [Architectures hybrides GPU-CPU](#page-65-0)

Cartes graphiques programmables (GPGPU) General-Purpose computing on Graphics Processing Units (GPGPU)

- Quasiment toutes les machines sont équipées
- Programmables par le biais des shaders (pixel shaders, vertex shaders...)
	- Architectures massivement parallèles
		- calcul indépendant pour chaque sommet, chaque pixel, etc.
- Utilisation détournée pour faire des calculs non graphiques
	- Render-to-texture (RTT) plutôt qu'affichage à l'écran
- Gains de performances notables (x20...)

[IBM CELL BroadBand Engine](#page-27-0) [Cartes graphiques \(GPU\)](#page-39-0) [Architectures hybrides GPU-CPU](#page-65-0)

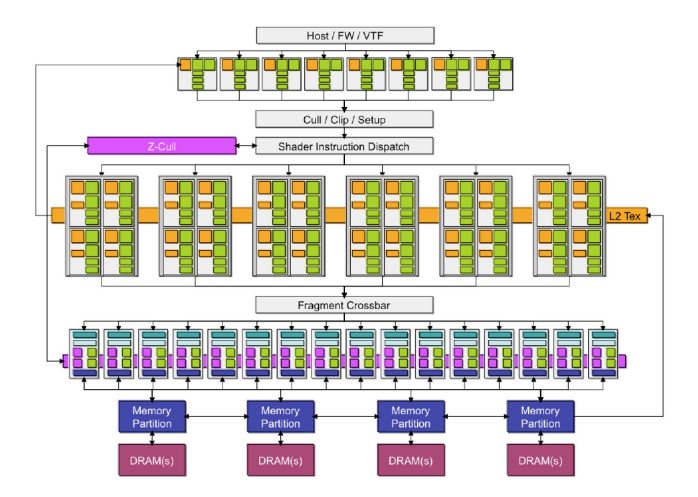

[IBM CELL BroadBand Engine](#page-27-0) [Cartes graphiques \(GPU\)](#page-39-0) [Architectures hybrides GPU-CPU](#page-65-0)

- Pipeline graphique programmable (3 niveaux)
	- **•** pixel shaders
	- vertex shaders
	- geometry shaders
- Utilisation détournée pour le calcul non graphique
	- Difficile car les API (e.g. OpenGL, Cg) ne sont pas prévues pour ça
	- Difficulté pour équilibrer la charge des 3 niveaux
- **•** Performance et faible consommation
	- Threads indépendants
	- **Plusieurs bancs mémoire**

[IBM CELL BroadBand Engine](#page-27-0) [Cartes graphiques \(GPU\)](#page-39-0) [Architectures hybrides GPU-CPU](#page-65-0)

### Programmation Exemple de code Cg (source Wikipedia)

```
struct Vertln {
    float 4 pos : POSITION:
    float 4 color : COLORO:
\lambda :
struct VertOut {
    float4 pos : POSITION:
    float4 color : COLOR0;
} ;
// vertex shader main entry
VertOut main (VertIn IN, uniform float 4x4 modelView Proj) {
    VertOut OUT:
   OUT. pos = mul (modelViewProj, IN. pos);// calculate output coords
   OUT. color = IN. color// copy input color to outputOUT. color.z = 1.0f:
    // blue component of color = 1.0 f
    return OUT:
}
```
[IBM CELL BroadBand Engine](#page-27-0) [Cartes graphiques \(GPU\)](#page-39-0) [Architectures hybrides GPU-CPU](#page-65-0)

# Architecture NVIDIA GeForce 8800

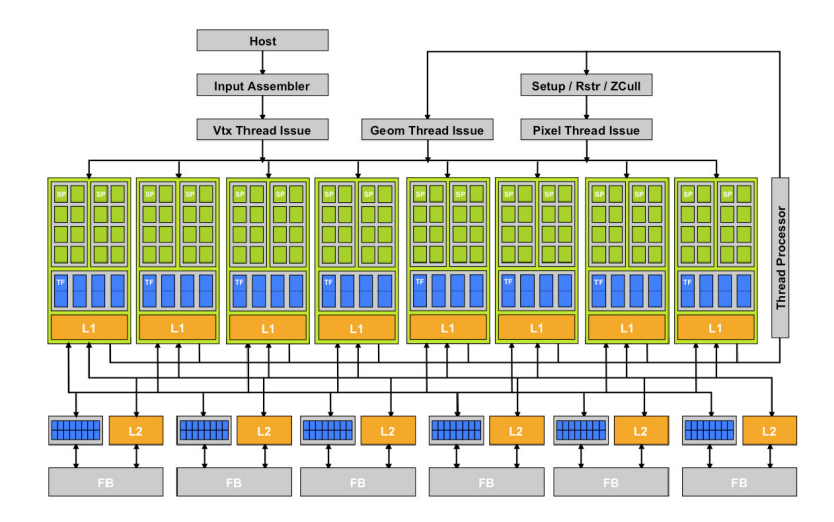

Sylvain HENRY [Accélérateurs de calculs](#page-0-0) 34 / 179

- Architecture unifiée « Unified Shader Architecture »
- 8 cœurs contenant chacun 16 PE (Processing Element)
	- Les PE peuvent effectuer les trois types de shaders précédents
- **Introduction de CUDA : Compute Unified Device Architecture** 
	- Langage proche du C pour le code exécuté sur le GPU
	- Extensions C/C++ pour programmer facilement les exécutions depuis le code hôte
- **Architecture Tesla** 
	- « GPU » sans sortie graphique
	- Dédiée au calcul

- Architecture unifiée « Unified Shader Architecture »
- 8 cœurs contenant chacun 16 PE (Processing Element)
	- Les PE peuvent effectuer les trois types de shaders précédents
- **Introduction de CUDA : Compute Unified Device Architecture** 
	- Langage proche du C pour le code exécuté sur le GPU
	- Extensions C/C++ pour programmer facilement les exécutions depuis le code hôte
- **Architecture Tesla** 
	- « GPU » sans sortie graphique
	- Dédiée au calcul

- Architecture unifiée « Unified Shader Architecture »
- 8 cœurs contenant chacun 16 PE (Processing Element)
	- Les PE peuvent effectuer les trois types de shaders précédents
- **Introduction de CUDA : Compute Unified Device Architecture** 
	- Langage proche du C pour le code exécuté sur le GPU
	- Extensions C/C++ pour programmer facilement les exécutions depuis le code hôte
- **Architecture Tesla** 
	- « GPU » sans sortie graphique
	- Dédiée au calcul

[IBM CELL BroadBand Engine](#page-27-0) [Cartes graphiques \(GPU\)](#page-39-0) [Architectures hybrides GPU-CPU](#page-65-0)

### Architecture NVIDIA Modèle mémoire CUDA

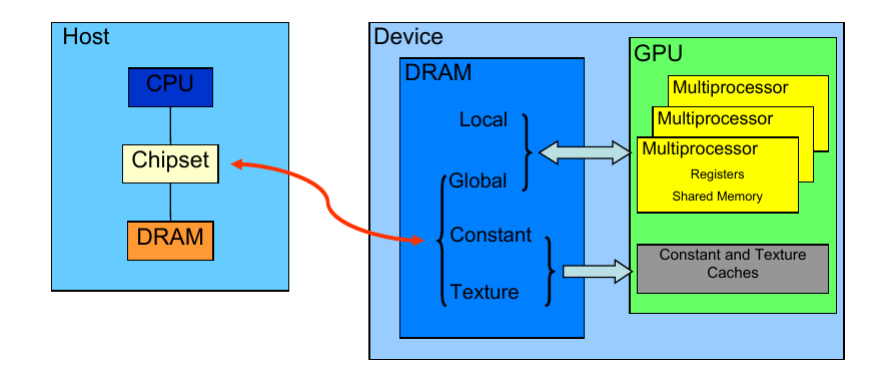

[IBM CELL BroadBand Engine](#page-27-0) [Cartes graphiques \(GPU\)](#page-39-0) [Architectures hybrides GPU-CPU](#page-65-0)

### Architecture NVIDIA Modèle d'exécution CUDA

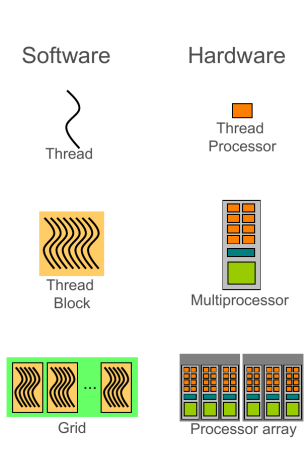

[IBM CELL BroadBand Engine](#page-27-0) [Cartes graphiques \(GPU\)](#page-39-0) [Architectures hybrides GPU-CPU](#page-65-0)

### Architecture NVIDIA Les différentes mémoires et leurs propriétés

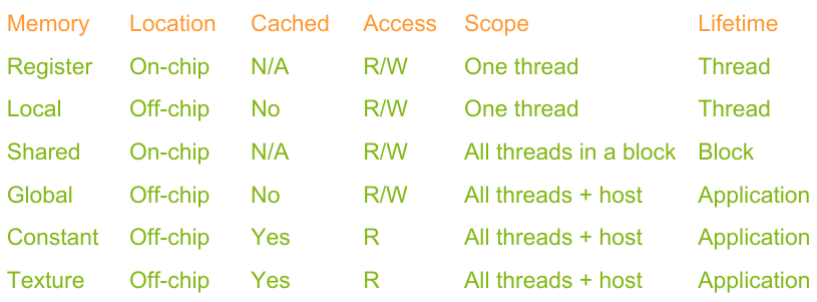

[IBM CELL BroadBand Engine](#page-27-0) [Cartes graphiques \(GPU\)](#page-39-0) [Architectures hybrides GPU-CPU](#page-65-0)

### Architecture NVIDIA Modèle d'exécution CUDA : les warps

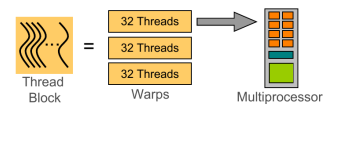

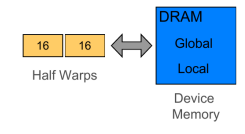

- Blocs de threads décomposés en « Warps » de 32 threads
	- Les threads d'un warp sont exécutés physiquement en parallèle (SIMD)
- Accès à la mémoire globale en une transaction par demi-wrap (16 threads) en cas de coalescence

[IBM CELL BroadBand Engine](#page-27-0) [Cartes graphiques \(GPU\)](#page-39-0) [Architectures hybrides GPU-CPU](#page-65-0)

# Architecture NVIDIA

Accès mémoire globale coalescent : Compute Capability 1.0 et 1.1

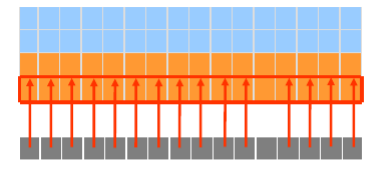

Out of sequence - 16 transactions

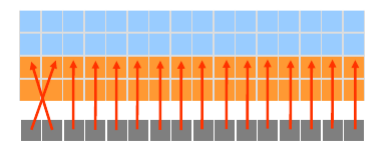

Coalesces - 1 transaction

Misaligned - 16 transactions

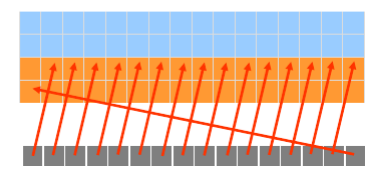

[IBM CELL BroadBand Engine](#page-27-0) [Cartes graphiques \(GPU\)](#page-39-0) [Architectures hybrides GPU-CPU](#page-65-0)

### Architecture NVIDIA Accès mémoire globale coalescent : Compute Capability 1.2

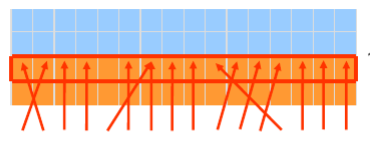

1 transaction - 64B segment

2 transactions - 64B and 32B segments

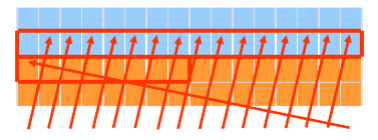

1 transaction - 128B segment

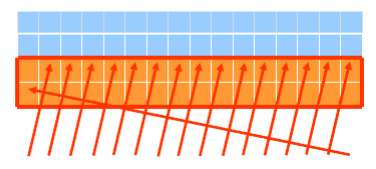

[IBM CELL BroadBand Engine](#page-27-0) [Cartes graphiques \(GPU\)](#page-39-0) [Architectures hybrides GPU-CPU](#page-65-0)

### Architecture NVIDIA Fermi

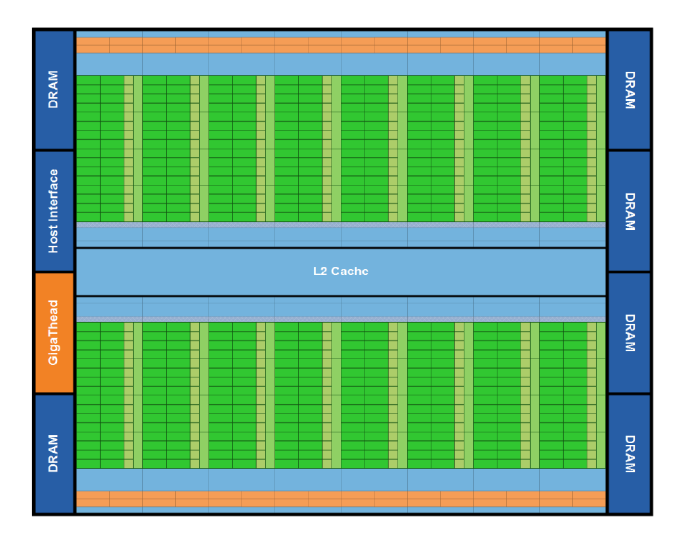

Sylvain HENRY [Accélérateurs de calculs](#page-0-0) 42/179

[IBM CELL BroadBand Engine](#page-27-0) [Cartes graphiques \(GPU\)](#page-39-0) [Architectures hybrides GPU-CPU](#page-65-0)

### Architecture NVIDIA Fermi

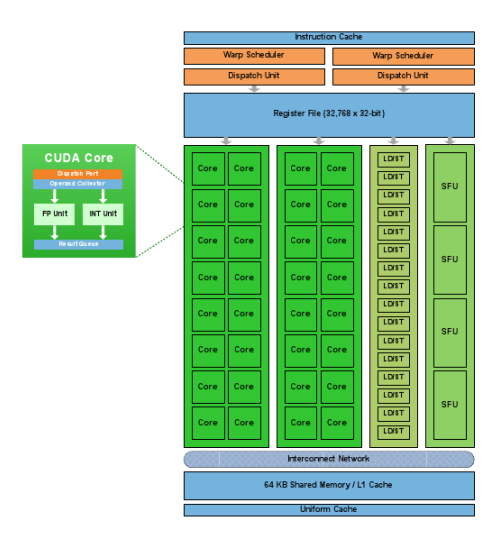

[IBM CELL BroadBand Engine](#page-27-0) [Cartes graphiques \(GPU\)](#page-39-0) [Architectures hybrides GPU-CPU](#page-65-0)

# Architecture NVIDIA

Fermi : hiérarchie mémoire (cache L1 configurable + cache L2)

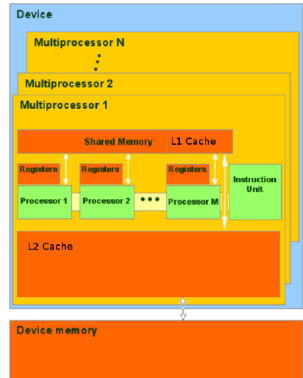

[IBM CELL BroadBand Engine](#page-27-0) [Cartes graphiques \(GPU\)](#page-39-0) [Architectures hybrides GPU-CPU](#page-65-0)

## Architecture NVIDIA Fermi

### • Plusieurs SM (Streaming Multiprocessor)

- contenant chacun 32 cœurs
- 16 unités LOAD/STORE : accès aux différents bancs mémoire
- le nombre de SM dépend... du prix de la carte

[IBM CELL BroadBand Engine](#page-27-0) [Cartes graphiques \(GPU\)](#page-39-0) [Architectures hybrides GPU-CPU](#page-65-0)

# Architecture NVIDIA Fermi

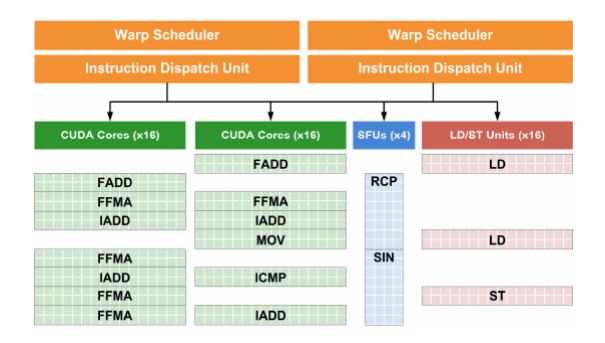

- 32 instructions par cycle sur 2 des 4 blocs d'exécution
- les instructions proviennent de 2 warps
	- 1 warp est un ensemble de 32 threads

[IBM CELL BroadBand Engine](#page-27-0) [Cartes graphiques \(GPU\)](#page-39-0) [Architectures hybrides GPU-CPU](#page-65-0)

#### Architecture NVIDIA Fermi : exécution concurrente de kernels

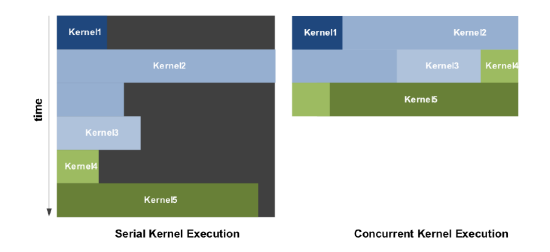

[IBM CELL BroadBand Engine](#page-27-0) [Cartes graphiques \(GPU\)](#page-39-0) [Architectures hybrides GPU-CPU](#page-65-0)

### Architecture NVIDIA Kepler

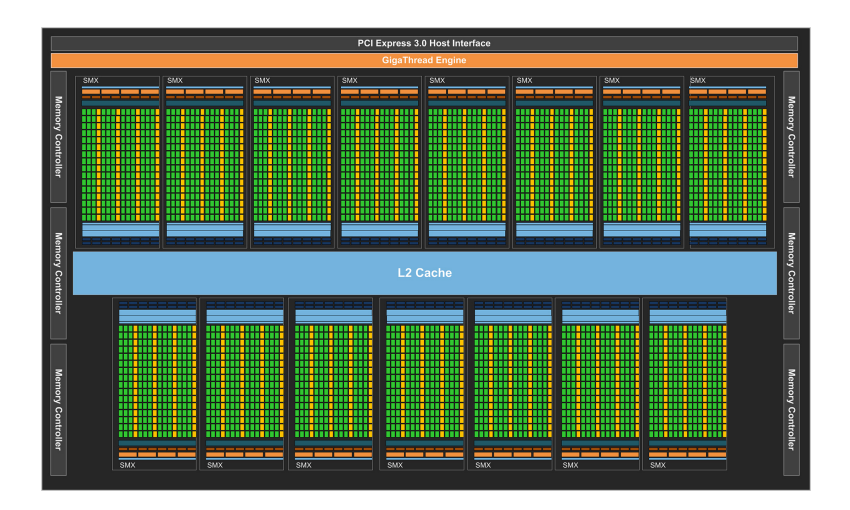

[IBM CELL BroadBand Engine](#page-27-0) [Cartes graphiques \(GPU\)](#page-39-0) [Architectures hybrides GPU-CPU](#page-65-0)

## Architecture NVIDIA Kepler

- 192 cœurs par SMX (streaming multiprocessor extreme)
- « Dynamic Parallelism »
	- Le tâches exécutées sur le GPU peuvent soumettre d'autres tâches
	- Moins de contrôle effectué par le CPU
	- Diminue le nombre de transferts sur le lien PCI Express
- Plus de coeurs, moins rapides
	- Meilleur rapport performance/consommation (x3 annoncé)

[IBM CELL BroadBand Engine](#page-27-0) [Cartes graphiques \(GPU\)](#page-39-0) [Architectures hybrides GPU-CPU](#page-65-0)

# Architecture AMD/ATI

Anciennes architectures

- VLIW (Very Long Instruction Word)
	- Bundles d'instructions indépendantes formés par le compilateur

[IBM CELL BroadBand Engine](#page-27-0) [Cartes graphiques \(GPU\)](#page-39-0) [Architectures hybrides GPU-CPU](#page-65-0)

### Architecture AMD/ATI Radeon HD 7970 « Tahiti »

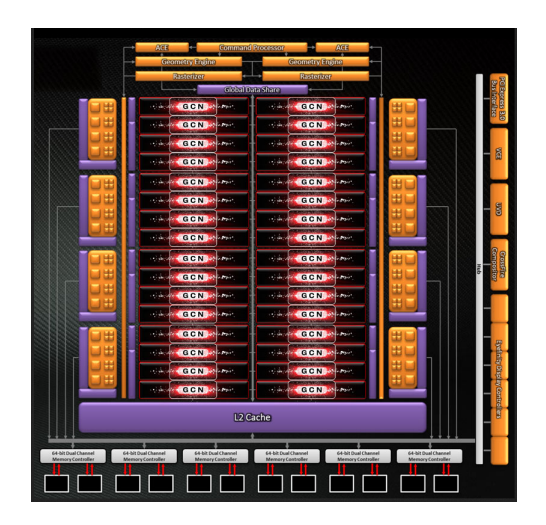

[IBM CELL BroadBand Engine](#page-27-0) [Cartes graphiques \(GPU\)](#page-39-0) [Architectures hybrides GPU-CPU](#page-65-0)

Architecture AMD/ATI Graphics Core Next (GCN) architecture

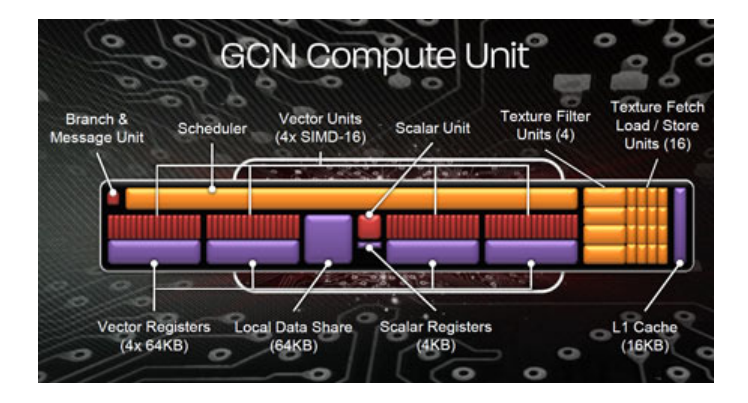

# Lignes directrices

# **[Introduction](#page-2-0)**

- **•** [Historique](#page-2-0)
- **[Les accélérateurs](#page-10-0)**
- **[Programmation des accélérateurs](#page-16-0)**

# 2 [Quelques exemples d'accélérateurs](#page-27-0)

- **[IBM CELL BroadBand Engine](#page-27-0)**
- [Cartes graphiques \(GPU\)](#page-39-0)
- [Architectures hybrides GPU-CPU](#page-65-0)

### [Modèles de programmation](#page-68-0)

- [Bas niveau : graphe de commandes](#page-68-0)
- <span id="page-65-0"></span>• [Abstractions](#page-156-0)

[IBM CELL BroadBand Engine](#page-27-0) [Cartes graphiques \(GPU\)](#page-39-0) [Architectures hybrides GPU-CPU](#page-65-0)

# Architectures hybrides GPU-CPU

- Intel ne veut par perdre son avantage face aux GPU
	- Architectures hybrides : ISA x86 avec architecture type GPU
	- Prototypes : Larrabee, SCC, MIC
	- Achat de concurrents (e.g. RapidMind)
	- Argument : plus simple à programmer (mêmes outils que sur CPU)
- Réaction de AMD
	- Fusion / Heterogeneous Systems Architectures (HSA)
	- Achat d'ATI en 2006

[IBM CELL BroadBand Engine](#page-27-0) [Cartes graphiques \(GPU\)](#page-39-0) [Architectures hybrides GPU-CPU](#page-65-0)

# Intel Xeon Phi / MIC Intel Many Integrated Core architecture (MIC)

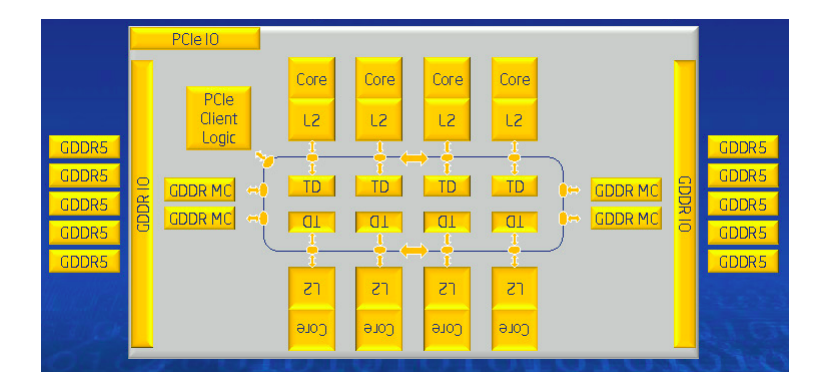

Plus d'informations après Super Computing 2012

# Lignes directrices

# **[Introduction](#page-2-0)**

- **•** [Historique](#page-2-0)
- **[Les accélérateurs](#page-10-0)**
- **[Programmation des accélérateurs](#page-16-0)**
- [Quelques exemples d'accélérateurs](#page-27-0)
	- **[IBM CELL BroadBand Engine](#page-27-0)**
	- [Cartes graphiques \(GPU\)](#page-39-0)
	- [Architectures hybrides GPU-CPU](#page-65-0)

### 3 [Modèles de programmation](#page-68-0)

- [Bas niveau : graphe de commandes](#page-68-0)
- <span id="page-68-0"></span>• [Abstractions](#page-156-0)

[Bas niveau : graphe de commandes](#page-68-0) **[Abstractions](#page-156-0)** 

### Bas niveau : graphe de commandes Ce que l'application doit gérer

- **•** Gestion mémoire
	- Allocation d'espaces dans les mémoires
	- **Transferts de données entre les mémoires** 
		- Programmation des contrôleurs DMA
	- Libération des espaces alloués
- **•** Gestion des codes
	- Compilation pour les différents types de cœurs
	- Transfert/chargement des binaires
	- **Placement et ordonnancement**

[Bas niveau : graphe de commandes](#page-68-0) **[Abstractions](#page-156-0)** 

### Frameworks Frameworks utilisant ce modèle

- Bibliothèque SPE : programmation bas niveau du CELL BE
- CUDA : spécifique aux cartes graphiques NVidia
	- CUDA + Ocelot : cible aussi les CPUs
- CAL : spécifique aux cartes graphiques ATI/AMD
- Bibliothèque NUMA : programmation sur architectures NUMA
- OpenCL : nouveau standard censé unifier tous les autres

[Bas niveau : graphe de commandes](#page-68-0) **[Abstractions](#page-156-0)** 

**Standards** OpenCL et CUDA... (source : http ://xkcd.com/927/)

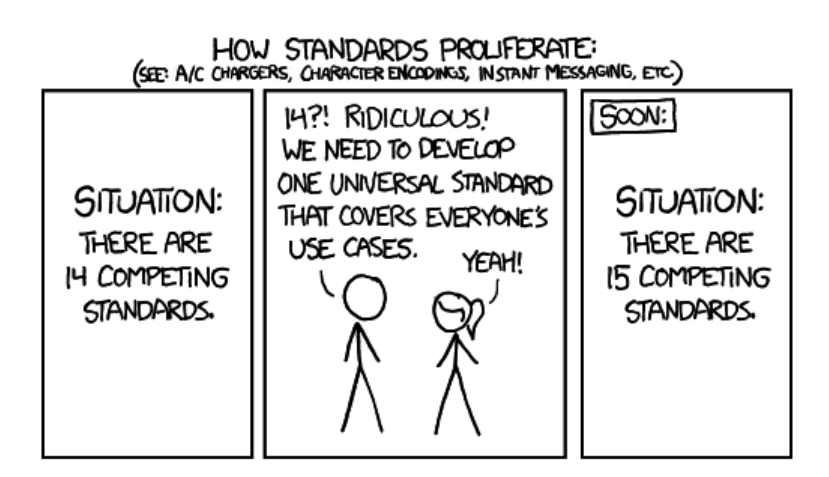
# OpenCL Open Computing Language

- Spécification du Khronos Group pour le calcul sur architectures hétérogènes
	- AMD/ATI, Apple, Intel, NVIDIA, SGI...
	- **Première version en 2008**
	- Dernière version à ce jour : version 1.2 le 15 novembre 2011
- Fortement inspiré par CUDA de NVIDIA (propriétaire)
- Disponible pour plusieurs accélérateurs et CPU
- **•** Spécifie
	- Une API pour l'hôte, i.e. l'application qui contrôle les accélérateurs
	- Un langage avec lequel programmer les kernels exécutés sur les accélérateurs

[Bas niveau : graphe de commandes](#page-68-0) [Abstractions](#page-156-0)

# **OpenCL** Modèle global

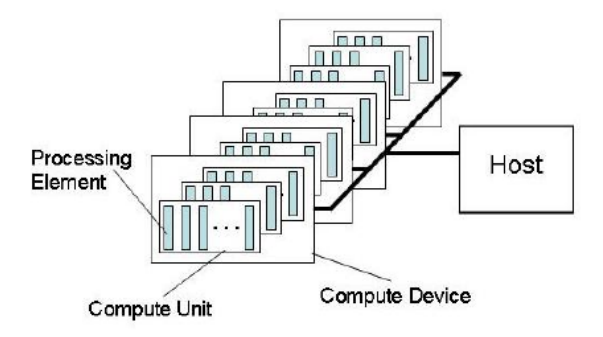

Un hôte connecté à un ou plusieurs « compute devices »

# OpenCL Modèle d'exécution

- Un programme exécuté sur l'hôte
	- Gère l'exécution des kernels
- Les kernels (noyaux de calcul) exécutés sur les accélérateurs
	- Un espace d'indices est défini lors de leur exécution
		- 1, 2 ou 3 dimensions
	- Pour chaque indice, une instance du kernel est exécutée
		- L'instance est appelée work-item
		- **·** Identifiée par l'indice appelé global ID
		- Tous les work-items exécutent le même code mais peuvent diverger

[Bas niveau : graphe de commandes](#page-68-0) [Abstractions](#page-156-0)

## OpenCL Exemple : addition de matrices (kernel)

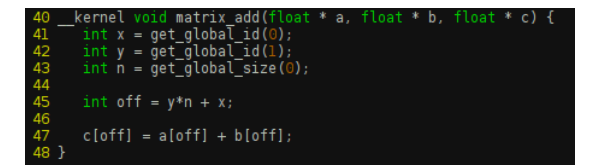

# OpenCL Modèle d'exécution

- L'espace d'indices est sub-divisé en work-groups
	- 1, 2 ou 3 dimensions (la même que l'espace d'indices)
	- · Identifiés par un work-group ID
	- Les work-items se voient attribuer un local ID au sein de leur work-group
- Un work-item peut être identifié de façon unique par :
	- Son global ID
	- L'ID de son work-group et son propre local ID

[Bas niveau : graphe de commandes](#page-68-0) [Abstractions](#page-156-0)

#### **OpenCL** Modèle d'exécution : index space, work-groups, work-items...

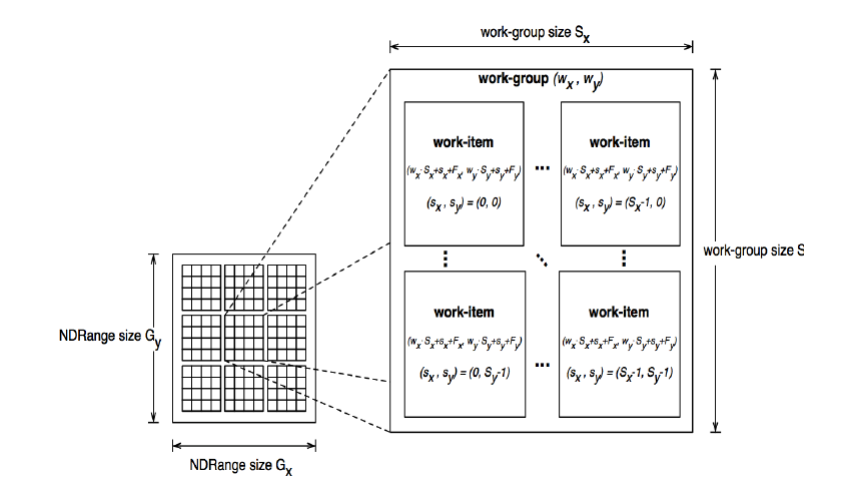

# **OpenCL** API hôte : diagramme de classes (source : spécification 1.2)

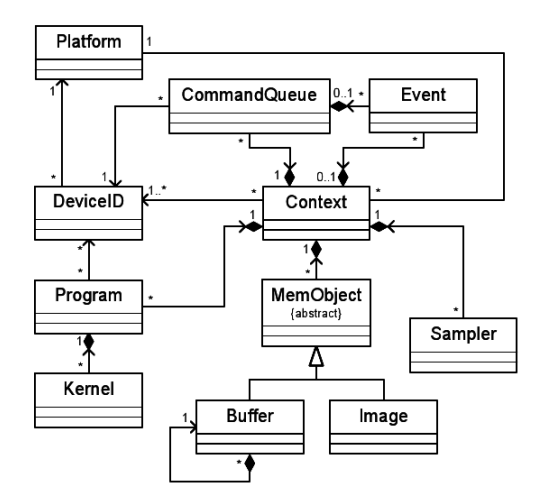

# **OpenCL** Contextes et files de commandes

- Les contextes pour l'exécution des codes sur accélérateurs incluent
	- **Devices** Les accélérateurs utilisables par l'hôte
	- Kernels Les noyaux de calculs exécutables par les accélérateurs
	- **Program** Le code source et/ou les binaires des kernels
	- Memory objects Les espaces mémoires manipulés par l'hôte et les accélérateurs. Les kernels ne peuvent accéder qu'à ces objets
- Les files de commandes (command queues) coordonnent les exécutions de commandes asynchrones
	- **Exécution de kernels**
	- **Transferts de données**
	- Synchronisations

# OpenCL Files de commandes et évènements

- Les files de commandes peuvent être configurées
	- **In order** Les commandes soumises seront exécutées successivement lorsque la précédente termine
	- **Out of order** Les commandes sont exécutés successivement mais n'attendent pas que la précédente termine
- À chaque commande soumise est associé un évènement (event object)
	- Gestion fine des dépendances entre commandes et évènements

#### OpenCL Types de kernels

- OpenCL supporte deux types de kernels
	- Kernels OpenCL écrits avec l'OpenCL C Language
	- Kernels natifs dépendant de l'implémentation
- Certains accélérateurs ne supportent que l'un des deux types

# **•** Global memory

- Accessible en lecture/écriture par tous les work-items
- Accessible par l'hôte en lecture/écriture
- Constant memory
	- Accessible en lecture seule par tous les work-items
	- Accessible par l'hôte en lecture/écriture
- Local memory
	- Mémoire locale à un work-group
	- Partagée en lecture/écriture par les work-items du work-group
- Private memory
	- Mémoire privée d'un work-item

- **•** Global memory
	- Accessible en lecture/écriture par tous les work-items
	- Accessible par l'hôte en lecture/écriture
- Constant memory
	- Accessible en lecture seule par tous les work-items
	- Accessible par l'hôte en lecture/écriture
- Local memory
	- Mémoire locale à un work-group
	- Partagée en lecture/écriture par les work-items du work-group
- Private memory
	- Mémoire privée d'un work-item

- **•** Global memory
	- Accessible en lecture/écriture par tous les work-items
	- Accessible par l'hôte en lecture/écriture
- Constant memory
	- Accessible en lecture seule par tous les work-items
	- Accessible par l'hôte en lecture/écriture
- **•** Local memory
	- Mémoire locale à un work-group
	- Partagée en lecture/écriture par les work-items du work-group
- Private memory
	- Mémoire privée d'un work-item

- **•** Global memory
	- Accessible en lecture/écriture par tous les work-items
	- Accessible par l'hôte en lecture/écriture
- Constant memory
	- Accessible en lecture seule par tous les work-items
	- Accessible par l'hôte en lecture/écriture
- **•** Local memory
	- Mémoire locale à un work-group
	- Partagée en lecture/écriture par les work-items du work-group
- Private memory
	- Mémoire privée d'un work-item

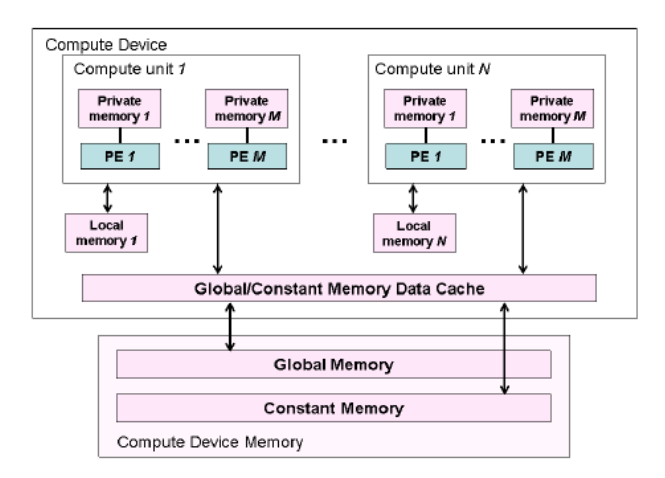

[Bas niveau : graphe de commandes](#page-68-0) [Abstractions](#page-156-0)

#### **OpenCL** Modèle mémoire : allocation et accès

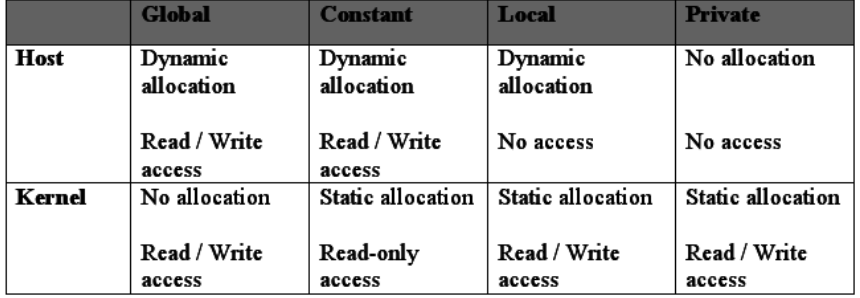

# OpenCL utilise un modèle mémoire à cohérence relâchée

- Au sein d'un work-item
	- load/store consistency
- Local memory
	- cohérence entre les work-items d'un work-group après une barrière
- Global memory
	- cohérence entre les work-items d'un work-group après une barrière
	- pas de cohérence entre les work-items de différents work-groups
- OpenCL utilise un modèle mémoire à cohérence relâchée
- Au sein d'un work-item
	- load/store consistency
- Local memory
	- cohérence entre les work-items d'un work-group après une barrière
- Global memory
	- cohérence entre les work-items d'un work-group après une barrière
	- pas de cohérence entre les work-items de différents work-groups
- OpenCL utilise un modèle mémoire à cohérence relâchée
- Au sein d'un work-item
	- load/store consistency
- **•** Local memory
	- cohérence entre les work-items d'un work-group après une barrière
- Global memory
	- cohérence entre les work-items d'un work-group après une barrière
	- pas de cohérence entre les work-items de différents work-groups
- OpenCL utilise un modèle mémoire à cohérence relâchée
- Au sein d'un work-item
	- load/store consistency
- **•** Local memory
	- cohérence entre les work-items d'un work-group après une barrière
- Global memory
	- cohérence entre les work-items d'un work-group après une barrière
	- pas de cohérence entre les work-items de différents work-groups

- Synchronisations entre work-items d'un work-group
	- Barrières
	- Tous les work-items doivent passer par chaque barrière
	- Pas de mécanisme de synchronisation entre les work-groups
- Synchronisations entre les commandes
	- Files de commandes en mode « in-order »
	- Barrières dans les files de commandes
		- Exécute les commandes après la barrière quand celles avant la barrière ont terminé
	- Évènements
		- À chaque commande soumise est associé un évènement
		- Les commandes peuvent dépendre d'évènements

- Synchronisations entre work-items d'un work-group
	- Barrières
	- Tous les work-items doivent passer par chaque barrière
	- Pas de mécanisme de synchronisation entre les work-groups
- Synchronisations entre les commandes
	- Files de commandes en mode « in-order »
	- Barrières dans les files de commandes
		- Exécute les commandes après la barrière quand celles avant la barrière ont terminé
	- Évènements
		- À chaque commande soumise est associé un évènement
		- Les commandes peuvent dépendre d'évènements

- Synchronisations entre work-items d'un work-group
	- Barrières
	- Tous les work-items doivent passer par chaque barrière
	- Pas de mécanisme de synchronisation entre les work-groups
- Synchronisations entre les commandes
	- Files de commandes en mode « in-order »
	- Barrières dans les files de commandes
		- Exécute les commandes après la barrière quand celles avant la barrière ont terminé
	- Évènements
		- À chaque commande soumise est associé un évènement
		- Les commandes peuvent dépendre d'évènements

- Synchronisations entre work-items d'un work-group
	- Barrières
	- Tous les work-items doivent passer par chaque barrière
	- Pas de mécanisme de synchronisation entre les work-groups
- Synchronisations entre les commandes
	- Files de commandes en mode « in-order »
	- Barrières dans les files de commandes
		- Exécute les commandes après la barrière quand celles avant la barrière ont terminé
	- Évènements
		- À chaque commande soumise est associé un évènement
		- Les commandes peuvent dépendre d'évènements

[Bas niveau : graphe de commandes](#page-68-0) [Abstractions](#page-156-0)

#### **OpenCL** Exemple : somme des éléments d'un vecteur (kernel)

```
id vector sum(float * v, float * res) {
        int q_x = get_q\log_a\left(\frac{0}{0}\right);
 \overline{4}int \bar{1}x = \bar{0}e^{\frac{1}{2}}\bar{1}e^{\frac{1}{2}}5 6 7 8 9 9 10 11 12 13 14 15 16 17 18 19 20 21 22 23 24
        int b_x = get_group_id(0);int n = get global size(0);
        local v2[256];
        v2[1 x] = v[q x];barrier(CLK LOCAL MEM FENCE);
        for (i=128; i!=0; i/-2) {
            if (l \times < i) {
                v2[1 x] += v2[1 x + i];À
            barrier(CLK LOCAL MEM FENCE);
        if (l x == 0) {
            res[b x] = v2[l x];
```
[Bas niveau : graphe de commandes](#page-68-0) [Abstractions](#page-156-0)

#### **OpenCL** Exemple FAUX : tous les threads ne rencontrent pas la barrière

```
kernel void vector_sum_wrong(float * v, float * res) {
        int g(x) = get global Id(0);
        int \overline{1}x = \overline{q}e\overline{t} local \overline{1}d(0);
31 32 33 34 35 36 37 38 39 40 41 42 43 44 45 46 47 48 49 50 51 52 52
        int b_x = get_group_id(0);int n = qe^t q\overline{1}obal size(0);
        local v2[256];
        v2[1 x] = v[g x];barrier(CLK_LOCAL_MEM_FENCE);
        for (i=128; i!=0; i<=2) {
            if (l \times < i) {
                v2\overline{[}l x] += v2[l x + i];barrier(CLK LOCAL MEM FENCE);
        if (1 x == 0) fres[b x] = v2[1 x];
```
## **OpenCL** Objets mémoire

- OpenCL supporte deux types d'objets mémoire
	- Buffer et Image (regroupés sous le type cl\_mem)
- Buffer
	- <sup>a</sup> 1 dimension
	- Collection d'éléments de n'importe quel type (int, float, structures...)
	- Accessible directement (pointeur)
- Image
	- 2 ou 3 dimensions
	- Format prédéfini choisi parmi une liste
	- Utilisée comme texture ou comme frame buffer
	- Accessible à travers des fonctions prédéfinies
		- Le format de stockage n'est pas forcément le même que le format utilisé par le kernel

## **OpenCL** Objets mémoire

- OpenCL supporte deux types d'objets mémoire
	- Buffer et Image (regroupés sous le type cl\_mem)
- Buffer
	- **1** dimension
	- Collection d'éléments de n'importe quel type (int, float, structures...)
	- Accessible directement (pointeur)
- Image
	- 2 ou 3 dimensions
	- Format prédéfini choisi parmi une liste
	- **•** Utilisée comme texture ou comme *frame buffer*
	- Accessible à travers des fonctions prédéfinies
		- Le format de stockage n'est pas forcément le même que le format utilisé par le kernel

## OpenCL Objets mémoire

- OpenCL supporte deux types d'objets mémoire
	- Buffer et Image (regroupés sous le type cl\_mem)
- Buffer
	- <sup>o</sup> 1 dimension
	- Collection d'éléments de n'importe quel type (int, float, structures...)
	- Accessible directement (pointeur)
- Image
	- 2 ou 3 dimensions
	- Format prédéfini choisi parmi une liste
	- Utilisée comme texture ou comme frame buffer
	- Accessible à travers des fonctions prédéfinies
		- Le format de stockage n'est pas forcément le même que le format utilisé par le kernel

# OpenCL Le framework OpenCL

- OpenCL Platform Layer
	- Découverte des accélérateurs OpenCL et de leurs caractéristiques par l'hôte et création de contextes
- **OpenCL Runtime** 
	- Manipulation des contextes et autres entités
- OpenCL Compiler
	- Compilation des kernels à exécuter sur les accélérateurs

# **OpenCL** Le framework OpenCL

- OpenCL Platform Layer
	- Découverte des accélérateurs OpenCL et de leurs caractéristiques par l'hôte et création de contextes
- OpenCL Runtime
	- Manipulation des contextes et autres entités
- OpenCL Compiler
	- Compilation des kernels à exécuter sur les accélérateurs

# OpenCL Le framework OpenCL

- OpenCL Platform Layer
	- Découverte des accélérateurs OpenCL et de leurs caractéristiques par l'hôte et création de contextes
- OpenCL Runtime
	- Manipulation des contextes et autres entités
- OpenCL Compiler
	- Compilation des kernels à exécuter sur les accélérateurs

cl int clGetPlatformIDs (cl uint num entries, cl platform id \*platforms, cl uint \*num platforms) cl int clGetPlatformInfo (cl platform id platform, cl platform info param name. size tparam value size, void \*param value, size t\*param value size ret)

cl\_platform\_info = CL\_PLATFORM\_PROFILE, CL\_PLATFORM\_VERSION, CL\_PLATFORM\_NAME, CL\_PLATFORM\_VENDOR, CL\_PLATFORM\_EXTENSIONS

# **OpenCL** API hôte : les accélérateurs

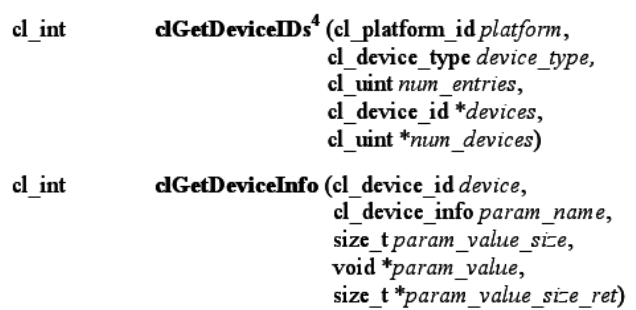

# **OpenCL** API hôte : les accélérateurs

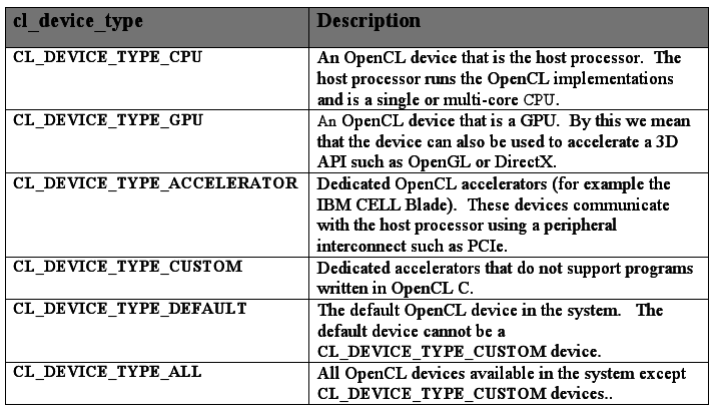

#### **OpenCL** API hôte : informations sur les accélérateurs

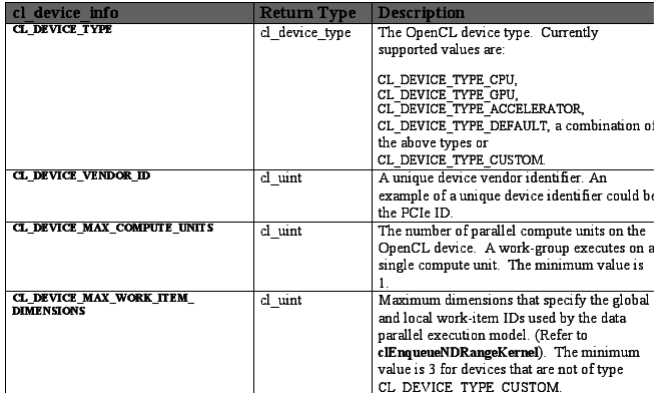
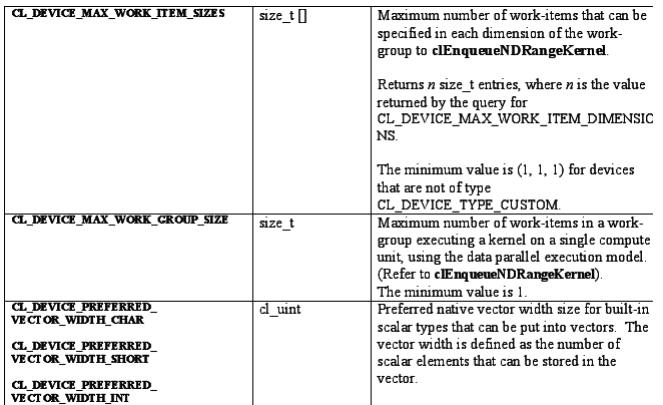

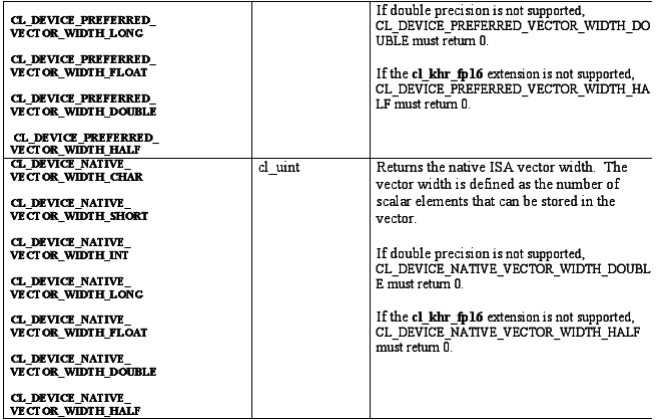

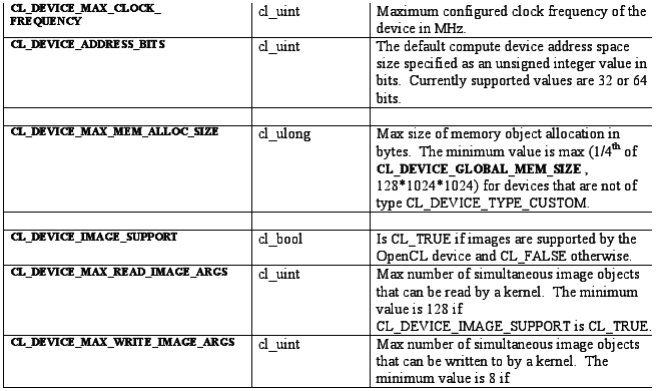

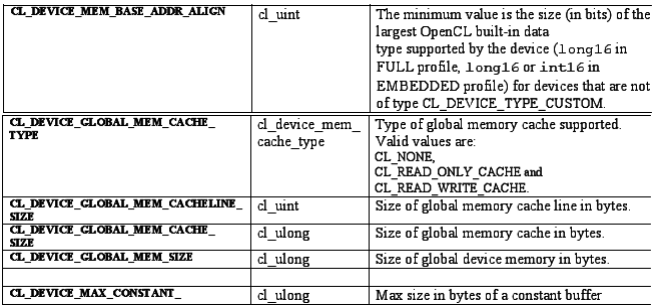

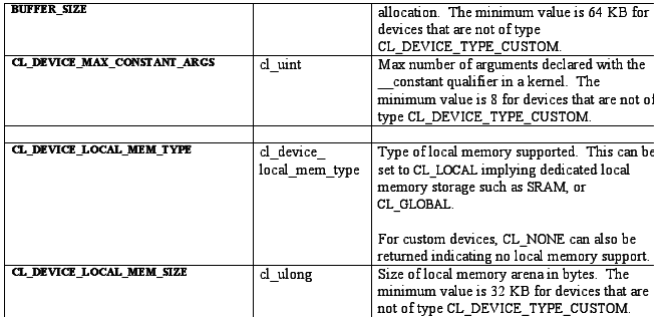

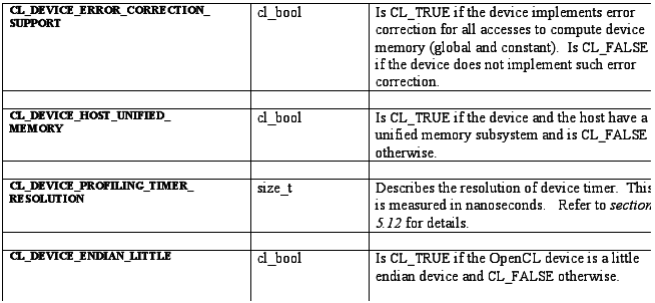

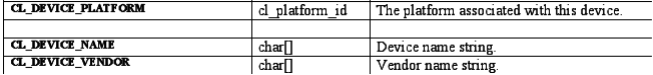

# **OpenCL** API hôte : les contextes

cl context clCreateContext (const cl context properties \*properties, cl uint num devices, const cl\_device\_id \*devices, void (CL\_CALLBACK \*pfn\_notify)(const char \*errinfo, const void \*private info, size t cb, void \*user data), void \*user data, cl int \*errcode ret)

cl\_int clReleaseContext (cl\_context context)

# **OpenCL** API hôte : informations sur les contextes

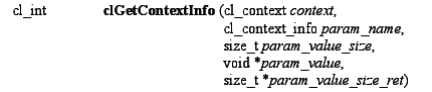

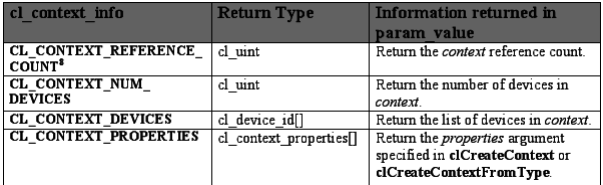

# **OpenCL** API hôte : les files de commandes

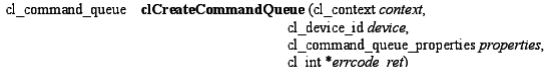

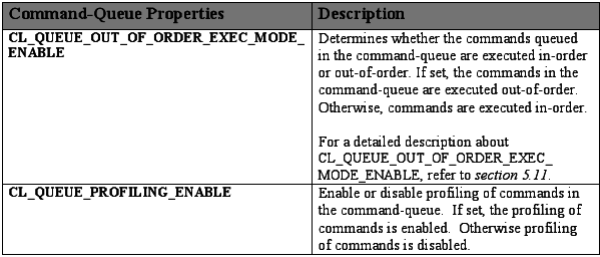

# **OpenCL** API hôte : les buffers

- cl mem clCreateBuffer (cl context context, cl\_mem\_flags flags, size t size, void \*host ptr. cl int \*errcode ret) cl int clReleaseMemObject (cl\_mem memobj)
- cl int clSetMemObjectDestructorCallback (cl mem memobi. void (CL\_CALLBACK \*pfn\_notify)(cl\_mem\_memobj, void \*user\_data),

void \*user\_data)

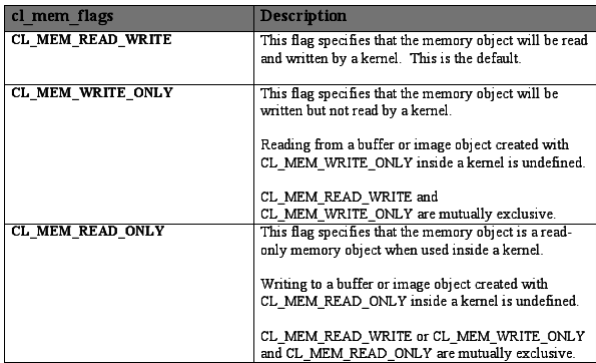

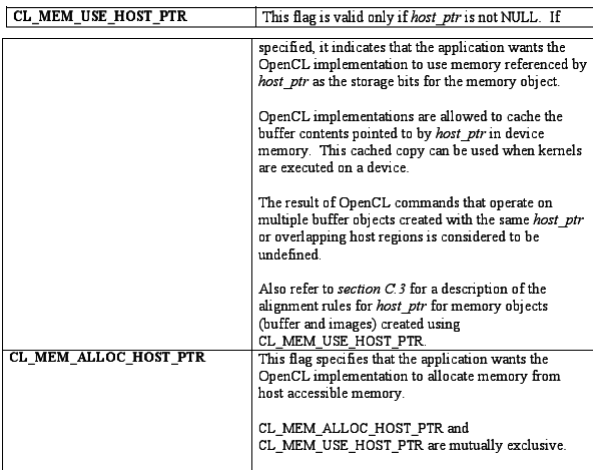

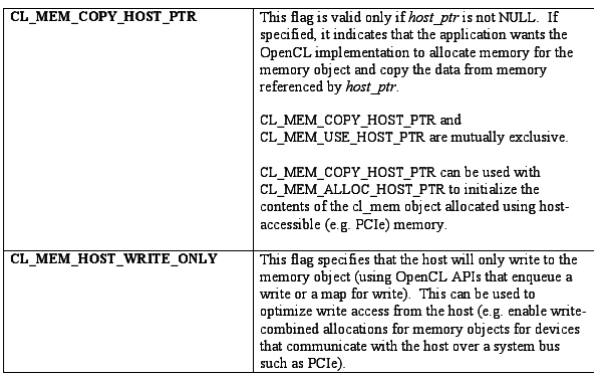

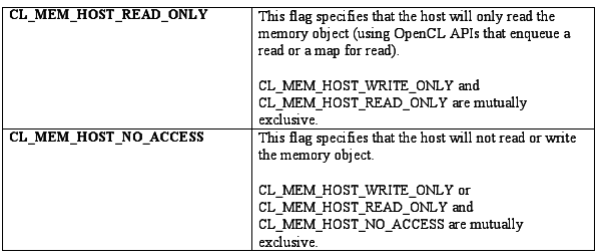

## OpenCL API hôte : les transferts de données hôte <-> device

cl int clEnqueueReadBuffer (cl command queue command queue. cl mem buffer. cl bool blocking read. size toffset. size t size. void \*ptr. cl uint num events in wait list, const cl event \*event wait list.  $cl$  event \*event) cl int clEnqueueWriteBuffer (cl command queue command queue, cl mem buffer, cl\_bool blocking write, size toffset.

size t size, const void \*ptr. cl uint num events in wait list, const cl event \*event wait list, cl event \*event)

[Bas niveau : graphe de commandes](#page-68-0) [Abstractions](#page-156-0)

**OpenCL** API hôte : les transferts de données buffer -> buffer

> cl int clEnqueueCopyBuffer (cl command queue command queue, cl mem src buffer, cl\_mem dst\_buffer, size tsrc offset. size t dst offset, size tsize, cl\_uint num\_events\_in\_wait\_list, const cl event \*event wait list, cl event \*event)

[Bas niveau : graphe de commandes](#page-68-0) [Abstractions](#page-156-0)

#### **OpenCL** API hôte : les transferts de données hôte -> buffer (avec padding)

cl int clEnqueueWriteBufferRect (cl command queue command queue, cl mem buffer. cl bool blocking write, const size t \*buffer origin, const size t \*host\_origin, const size t \*region, size t buffer row pitch. size t buffer slice pitch. size thost row pitch, size thost slice pitch, const void \*ptr. cl uint num events in wait list, const cl event \*event wait list, cl event \*event)

[Bas niveau : graphe de commandes](#page-68-0) [Abstractions](#page-156-0)

#### **OpenCL** API hôte : les transferts de données buffer -> hôte (avec padding)

cl int clEnqueueReadBufferRect (cl command queue command queue, cl mem buffer. cl hool blocking read const size t \*buffer origin. const size t\*host origin.

const size t \*region, size t buffer row pitch, size t buffer slice pitch. size thost row pitch. size thost slice pitch. void \*ptr. cl uint mim events in wait list. const cl event \*event wait list. cl event \*event)

[Bas niveau : graphe de commandes](#page-68-0) [Abstractions](#page-156-0)

#### **OpenCL** API hôte : les transferts de données buffer  $\rightarrow$  buffer (avec padding)

cl int clEnqueueCopyBufferRect (cl command queue command queue, cl mem src buffer. cl mem dst buffer.

const size t \*src origin. const size t \*dst origin. const size t \*region. size t src row pitch. size t src slice pitch, size t dst row pitch, size t dst slice pitch. cl uint mim events in wait list, const cl event \*event wait list. cl event \*event)

[Bas niveau : graphe de commandes](#page-68-0) [Abstractions](#page-156-0)

## **OpenCL** API hôte : mapping en mémoire hôte

void \* clEnqueueMapBuffer (cl command queue command queue, cl mem buffer. cl bool blocking map. cl map flags map flags. size toffset. size\_t size, cl uint num events in wait list. const cl event \*event wait list, cl event \*event. cl int \*errcode ret) cl int clEnqueueUnmapMemObiect (cl command queue command queue.  $cl$  mem *memobi*. void \*mapped ptr. cl uint num events in wait list, const cl\_event \*event\_wait\_list,  $cl$  event \*event)

# **OpenCL** API hôte : mapping en mémoire hôte

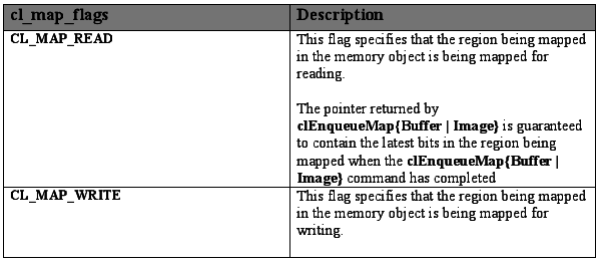

# **OpenCL** API hôte : mapping en mémoire hôte

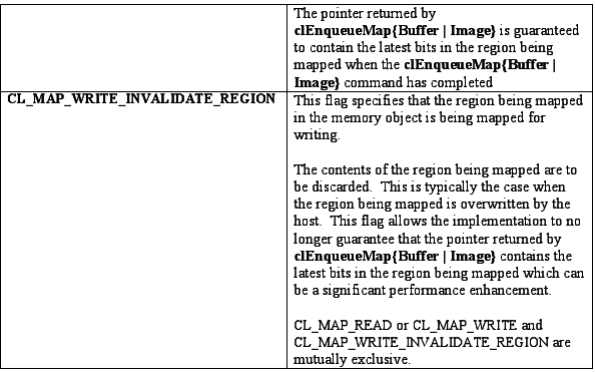

# **OpenCL** API hôte : migration d'objets mémoire

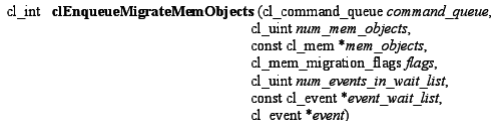

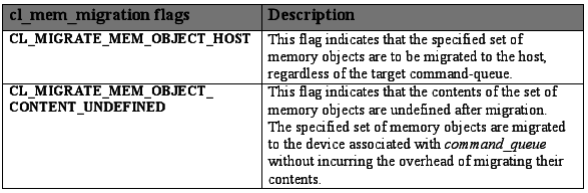

- Les objets mémoire sont associés à un contexte, pas à un device
	- Besoin de forcer l'allocation sur un device particulier

[Bas niveau : graphe de commandes](#page-68-0) [Abstractions](#page-156-0)

# **OpenCL** API hôte : création de programmes

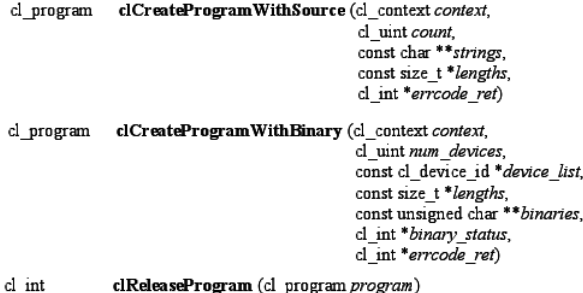

**OpenCL** API hôte : compilation de programmes  $+$  édition de liens

cl int

clBuildProgram (cl\_program program, cl uint num devices, const cl\_device\_id \*device\_list, const char \*options, void (CL\_CALLBACK \*pfn\_notify)(cl\_program program, void \*user data),

void \*user data)

[Bas niveau : graphe de commandes](#page-68-0) [Abstractions](#page-156-0)

## **OpenCL** API hôte : compilation de programmes

cl int

clCompileProgram (cl program program,

cl uint num devices, const cl device id \*device list. const char \*options, cl uint num input headers, const cl\_program \*input\_headers, const char \*\* header include names. void (CL\_CALLBACK \*pfn\_notify)(cl\_program program, void \*user\_data),

void \*user data)

[Bas niveau : graphe de commandes](#page-68-0) [Abstractions](#page-156-0)

## **OpenCL** API hôte : édition de liens

cl\_program

clLinkProgram (cl\_context context, cl uint num devices, const cl\_device\_id \*device\_list, const char \*options, cl uint num input programs, const cl program \*input programs, void (CL\_CALLBACK \*pfn\_notify)(cl\_program program, void \*user data), void \*user data,

cl int \*errcode ret)

[Bas niveau : graphe de commandes](#page-68-0) [Abstractions](#page-156-0)

**OpenCL** API hôte : informations sur la compilation

> cl int clGetProgramBuildInfo (cl program program, cl device id device, cl\_program\_build\_info param\_name, size t param value size, void \*param value, size t\*param value size ret)

# **OpenCL** API hôte : informations sur la compilation

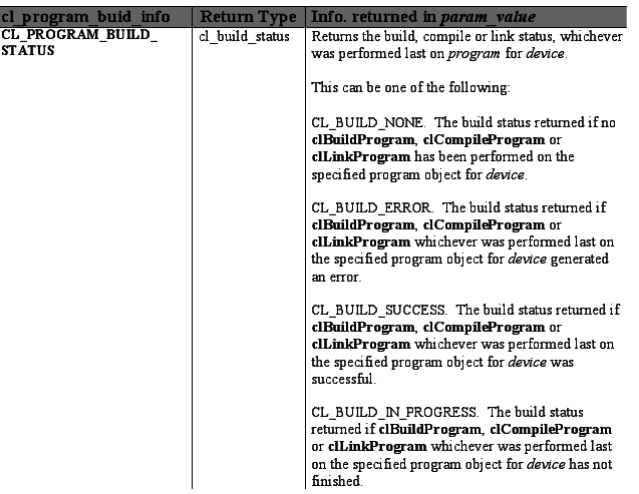

[Bas niveau : graphe de commandes](#page-68-0) [Abstractions](#page-156-0)

# **OpenCL** API hôte : informations sur la compilation

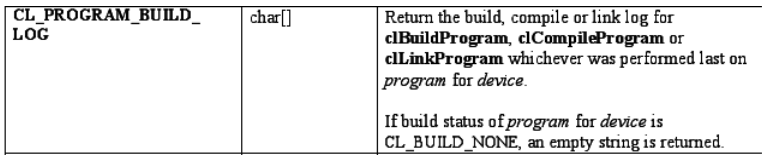

# **OpenCL** API hôte : création de kernels

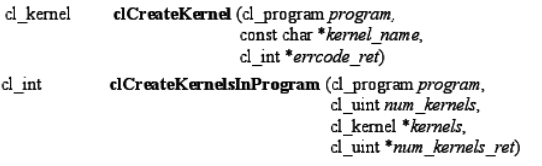

cl int clReleaseKernel (cl kernel kernel)

Un kernel est une fonction qualifiée par \_\_kernel dans le code du programme

[Bas niveau : graphe de commandes](#page-68-0) **[Abstractions](#page-156-0)** 

## OpenCL API hôte : paramètres des kernels

- cl int clSetKernelArg (cl kernel kernel. cl uint arg index. size targ size, const void \*arg value)
	- arg\_value peut pointer vers un cl\_mem
	- Pour les paramètres en mémoire locale
		- arg\_value est à NULL
		- arg\_size indique la quantité de mémoire à allouer

[Bas niveau : graphe de commandes](#page-68-0) [Abstractions](#page-156-0)

## **OpenCL** API hôte : exécution de kernels

#### cl int

clEnqueueNDRangeKernel (cl command queue command queue, cl kernel kernel. cl uint work dim, const size t \*global work offset, const size\_t \*global\_work\_size, const size t \*local work size, cl\_uint num\_events\_in\_wait\_list, const cl event \*event wait list, cl event \*event)

[Bas niveau : graphe de commandes](#page-68-0) [Abstractions](#page-156-0)

## **OpenCL** API hôte : exécution de kernels natifs

```
cl int clEnqueueNativeKernel (cl command queue command queue,
                   void (CL_CALLBACK *user_func)(void *)
                   void *args.
                   size tcb args.
                   cl uint mim mem objects.
                   const cl mem *mem list,
                   const void ** args mem loc.
                   cl uint num events in wait list.
                   const cl event *event wait list,
                   cl event *event)
```
- **Les évènements sont associés aux commandes soumises**
- Les commandes peuvent dépendre d'évènements
	- Elles sont exécutées quand les commandes associées aux évènements sont terminées (état CL\_COMPLETE).
- clCreateUserEvent (cl context context, cl int \*errcode ret) cl event
- cl int clSetUserEventStatus (cl event event, cl int execution status)
- cl int clWaitForEvents (cl unt num events, const cl event \*event list)
- cl int clReleaseEvent (cl event event)
# **OpenCL** API hôte : évènements

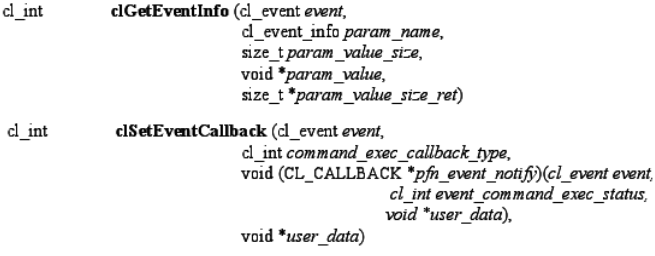

### **OpenCL** API hôte : marqueurs, barrières...

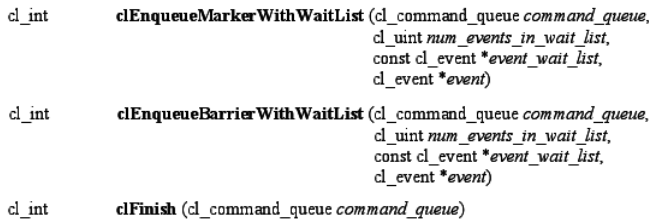

[Bas niveau : graphe de commandes](#page-68-0) [Abstractions](#page-156-0)

### **OpenCL** API hôte : profiling

cl int clGetEventProfilingInfo (cl event event, cl profiling info param name, size\_t param\_value\_size, void \*param value, size t\*param\_value\_size\_ret)

### **OpenCL** API hôte : profiling

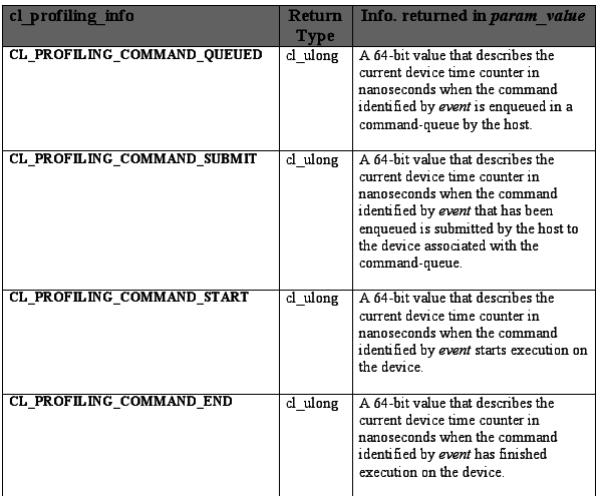

[Bas niveau : graphe de commandes](#page-68-0) [Abstractions](#page-156-0)

# **OpenCL** OpenCL Language : généralités

- Sous-ensemble du C, étendu
- Qualificateurs d'espace d'adressage
	- \_\_global, \_\_local, \_\_constant, \_\_private
	- \_\_kernel : qualificateur de kernel

```
\begin{array}{lll} \text{\textbf{}} & \texttt{& \textbf{``} & \textbf{``} & \textbf{``} & \textbf{``} \textbf{``} \textbf{// in local address space
```
## **OpenCL** OpenCL Language : fonctions prédéfinies (global ID)

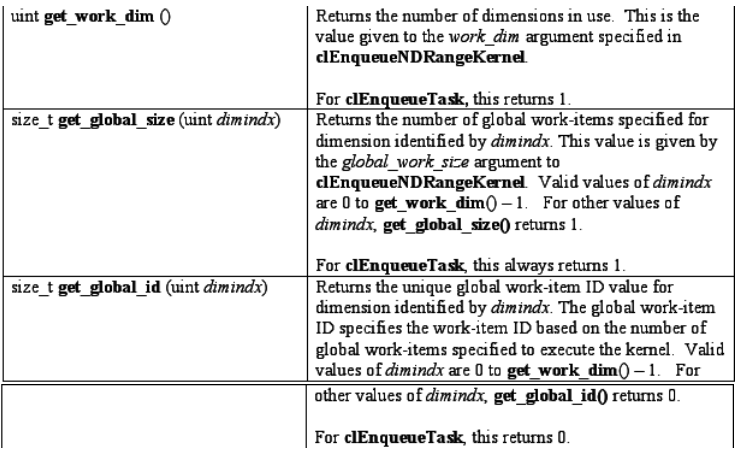

[Bas niveau : graphe de commandes](#page-68-0) [Abstractions](#page-156-0)

### OpenCL OpenCL Language : fonctions prédéfinies (local ID)

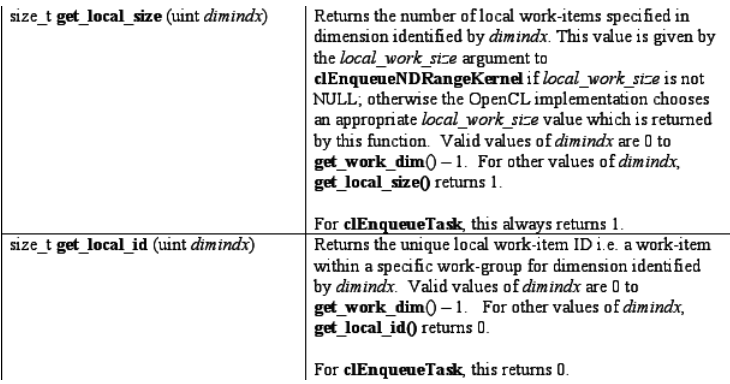

# OpenCL OpenCL Language : fonctions prédéfinies (work-group ID)

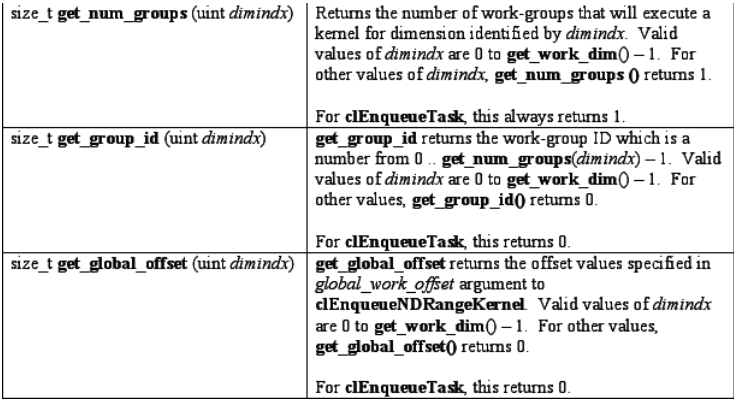

# OpenCL OpenCL Language : fonctions prédéfinies (barrière)

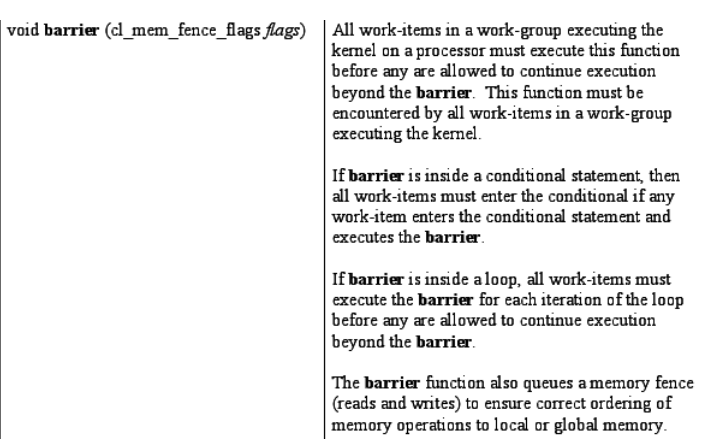

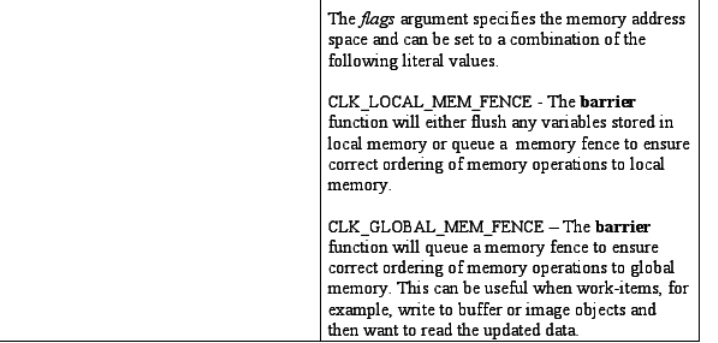

[Bas niveau : graphe de commandes](#page-68-0) [Abstractions](#page-156-0)

### OpenCL Exemple : addition de matrices (kernel)

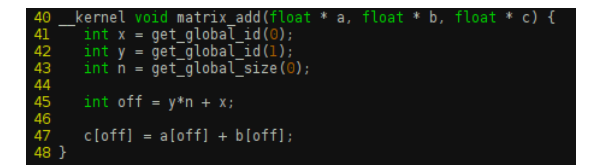

### **OpenCL** Exemple : addition de matrices (hôte)

```
size t size = N * N * size of (float);
      float m \text{at}(N^*N) = ...float mathB[N*N] = ...float matC[N*N];
\frac{1}{10}cl event ev writeA, ev writeB, ev ker, ev readC;
cl context ctx = clCreateContext(...);cl command queue cq = clCreateCommandQueue( \ldots );
      cl program prq = clCreateProgramWithSource(ctx, ...);clBuitIdProqram(prq, \ldots);cl kernel ker = clCreateKernel(prg, "matrix add", NULL);
      cl mem bufA = clCreateBuffer(ctx, CL MEM READ ONLY, size, NULL, NULL);
      cl_mem bufB = clCreateBuffer(ctx, CL_MEM_READ_ONLY, size, NULL, NULL);
      cl_mem bufC = clCreateBuffer(ctx, CL_MEM_WRITE_ONLY, size, NULL, NULL);
      clEnqueueWriteBuffer(cq, bufA, 0, 0, size, matA, 0, NULL, &ev writeA);
      clEnqueueWriteBuffer(cq, bufB, 0, 0, size, matB, 0, NULL, &ev writeB);
      clSetKernelArg(ker, 0, size, bufA);
      clSetKernelArg(ker, 0, size, bufB);
      clSetKernelArg(ker, 0, size, bufC);
      size t qlobalDim[] = \{N, N\}:
      size^{-}t localDim[] = {256, 1};
31 32 33 34 35 36 37
      cl event deps[] = {ev_writeA, ev_writeB};
      clEnqueueNDRangeKernel(cq, ker, 2, NULL, globalDim, localDim, 2, deps, &ev_ker);
      clEnqueueReadBuffer(cq, bufC, 0, 0, size, matC, 1, &ev ker, &ev readC);
      clWaitForEvents(1, &ev readC):
```
# Lignes directrices

# **[Introduction](#page-2-0)**

- **•** [Historique](#page-2-0)
- **[Les accélérateurs](#page-10-0)**
- **[Programmation des accélérateurs](#page-16-0)**
- [Quelques exemples d'accélérateurs](#page-27-0)
	- **[IBM CELL BroadBand Engine](#page-27-0)**
	- [Cartes graphiques \(GPU\)](#page-39-0)
	- [Architectures hybrides GPU-CPU](#page-65-0)

### 3 [Modèles de programmation](#page-68-0)

- [Bas niveau : graphe de commandes](#page-68-0)
- <span id="page-156-0"></span>**[Abstractions](#page-156-0)**

[Bas niveau : graphe de commandes](#page-68-0) [Abstractions](#page-156-0)

# Rappel : graphe de commandes Ce que l'application doit gérer

### **•** Gestion mémoire

- Allocation d'espaces dans les mémoires
- **· Transferts de données entre les mémoires** 
	- Programmation des contrôleurs DMA
- Libération des espaces alloués
- **•** Gestion des codes
	- Compilation pour les différents types de cœurs
	- Transfert/chargement des binaires
	- **Placement et ordonnancement**

[Bas niveau : graphe de commandes](#page-68-0) [Abstractions](#page-156-0)

### Rappel : graphe de commandes Inconvénients

### L'application doit gérer des choses qui incombaient à l'OS

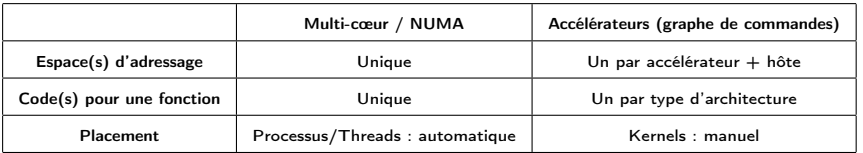

Comment abstraire au-dessus des frameworks bas niveau ?

[Bas niveau : graphe de commandes](#page-68-0) [Abstractions](#page-156-0)

### Rappel : graphe de commandes Inconvénients

### L'application doit gérer des choses qui incombaient à l'OS

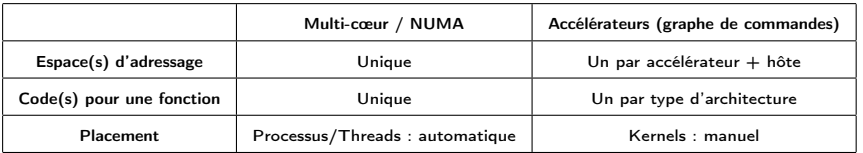

Comment abstraire au-dessus des frameworks bas niveau ?

# <sup>1</sup> Bibliothèques / supports exécutifs pour des langages existants

- <sup>2</sup> Extensions de langages existants (e.g. pragma)
- <sup>3</sup> Nouveaux langages
	- Exemples : OmpSS/StarSS, OpenACC, HMPP, StarPU, SOCL, Microsoft Accelerator, REPA, LibSH/Rapidmind/Intel Ct/Intel ArBB, ZPL/Chapel, x10, Fortress, PetaBricks, SaC, ViperVM...

- <sup>1</sup> Bibliothèques / supports exécutifs pour des langages existants
- <sup>2</sup> Extensions de langages existants (e.g. pragma)
- <sup>3</sup> Nouveaux langages
	- Exemples : OmpSS/StarSS, OpenACC, HMPP, StarPU, SOCL, Microsoft Accelerator, REPA, LibSH/Rapidmind/Intel Ct/Intel ArBB, ZPL/Chapel, x10, Fortress, PetaBricks, SaC, ViperVM...

- <sup>1</sup> Bibliothèques / supports exécutifs pour des langages existants
- <sup>2</sup> Extensions de langages existants (e.g. pragma)
- **3** Nouveaux langages
	- Exemples : OmpSS/StarSS, OpenACC, HMPP, StarPU, SOCL, Microsoft Accelerator, REPA, LibSH/Rapidmind/Intel Ct/Intel ArBB, ZPL/Chapel, x10, Fortress, PetaBricks, SaC, ViperVM...

- <sup>1</sup> Bibliothèques / supports exécutifs pour des langages existants
- <sup>2</sup> Extensions de langages existants (e.g. pragma)
- **3** Nouveaux langages
	- Exemples : OmpSS/StarSS, OpenACC, HMPP, StarPU, SOCL, Microsoft Accelerator, REPA, LibSH/Rapidmind/Intel Ct/Intel ArBB, ZPL/Chapel, x10, Fortress, PetaBricks, SaC, ViperVM...

# Mémoire virtuelle Principe

- Les kernels manipulent la mémoire par l'intermédiaire des buffers
	- Pas d'accès en dehors des buffers (e.g. par manipulation de pointeurs)
- Les buffers sont passés explicitement à chaque kernel en paramètres
	- Pas de variable globale

Disposer d'une mémoire virtuelle contenant tous les buffers. Le support exécutif doit alors gérer les transferts de données entre les mémoires physiques.

# Mémoire virtuelle Principe

- Les kernels manipulent la mémoire par l'intermédiaire des buffers
	- Pas d'accès en dehors des buffers (e.g. par manipulation de pointeurs)
- Les buffers sont passés explicitement à chaque kernel en paramètres
	- Pas de variable globale

Disposer d'une mémoire virtuelle contenant tous les buffers. Le support exécutif doit alors gérer les transferts de données entre les mémoires physiques.

# Mémoire virtuelle Principe

- Les kernels manipulent la mémoire par l'intermédiaire des buffers
	- Pas d'accès en dehors des buffers (e.g. par manipulation de pointeurs)
- Les buffers sont passés explicitement à chaque kernel en paramètres
	- Pas de variable globale

### Idée

Disposer d'une mémoire virtuelle contenant tous les buffers. Le support exécutif doit alors gérer les transferts de données entre les mémoires physiques.

[Bas niveau : graphe de commandes](#page-68-0) [Abstractions](#page-156-0)

### Mémoire virtuelle Ce que le support exécutif doit prendre en charge

- Transfert des données en mémoire avant l'exécution d'un kernel
- Recouvrement transferts/exécution de code
- Pré-chargement (*prefetching*)
- Gestion des évictions lorsqu'il faut libérer de l'espace mémoire
- Conversions pour l'endianness
	- Nécessite d'avoir des buffers typés
- Choix des alignements
	- Dépend de l'architecture et des codes qui vont utiliser le buffer

[Bas niveau : graphe de commandes](#page-68-0) **[Abstractions](#page-156-0)** 

### Mémoire virtuelle Exemple StarPU : enregistrement d'une matrice

- Function: void starpu matrix data register (starpu data handle  $t *$ handle, uint 32 t home node, uintptr t ptr, uint 32 t ld, uint 32 t nx, uint 32 t ny, size t elemsize)

Register the nxxny 2D matrix of elemsize-byte elements pointed by ptr and initialize *handle* to represent it. *ld* specifies the number of elements between rows, a value greater than nx adds padding, which can be useful for alignment purposes.

```
float *matrix:
starpu data handle t matrix handle:
matrix = (f\bar{1}oat*) malloc(width * height * sizeof(float)):
starpu matrix data register(&matrix handle, 0, (uintptr t)matrix,
                             width. width. height. sizeof(float)):
```
[Bas niveau : graphe de commandes](#page-68-0) [Abstractions](#page-156-0)

# Kernels multi-architecture Constat & Idée

- Pour un calcul, potentiellement un kernel différent par architecture
- On choisit le kernel en fonction de l'architecture sur laquelle on veut exécuter le calcul
- Les différents kernels ont la même interface
	- Mêmes paramètres
	- Même comportement mathématique

Regrouper ces différents kernels au sein d'un même « meta-kernel »

[Bas niveau : graphe de commandes](#page-68-0) [Abstractions](#page-156-0)

# Kernels multi-architecture Constat & Idée

- Pour un calcul, potentiellement un kernel différent par architecture
- On choisit le kernel en fonction de l'architecture sur laquelle on veut exécuter le calcul
- Les différents kernels ont la même interface
	- Mêmes paramètres
	- Même comportement mathématique

### Idée

Regrouper ces différents kernels au sein d'un même « meta-kernel »

# **1** Un code par architecture :

### **1** MetaKernel : : HashMap Architecture Kernel

- <sup>2</sup> Un code « générique » pouvant cibler différents architectures
	- **1** MetaKernel : : Source
- <sup>3</sup> Les deux à la fois
	- **1** si pas de code spécifique à l'architecture, on prend le code
	- <sup>2</sup> MetaKernel : : (Source, HashMap Architecture Kernel)
- <sup>4</sup> Généralisation avec plusieurs codes génériques
	- **1** Plusieurs algorithmes possibles
	- **2** Le support exécutif doit choisir
	- <sup>3</sup> MetaKernel : : ([Source], HashMap Architecture Kernel)

- **1** Un code par architecture :
	- **1** MetaKernel : : HashMap Architecture Kernel
- <sup>2</sup> Un code « générique » pouvant cibler différents architectures
	- **1** MetaKernel : : Source
- <sup>3</sup> Les deux à la fois
	- **1** si pas de code spécifique à l'architecture, on prend le code
	- <sup>2</sup> MetaKernel : : (Source, HashMap Architecture Kernel)
- <sup>4</sup> Généralisation avec plusieurs codes génériques
	- **•** Plusieurs algorithmes possibles
	- **2** Le support exécutif doit choisir
	- <sup>3</sup> MetaKernel : : ([Source], HashMap Architecture Kernel)

- **1** Un code par architecture :
	- **1** MetaKernel : : HashMap Architecture Kernel
- <sup>2</sup> Un code « générique » pouvant cibler différents architectures
	- **1** MetaKernel : : Source
- <sup>3</sup> Les deux à la fois
	- **1** si pas de code spécifique à l'architecture, on prend le code générique
	- <sup>2</sup> MetaKernel : : (Source, HashMap Architecture Kernel)
- <sup>4</sup> Généralisation avec plusieurs codes génériques
	- **1** Plusieurs algorithmes possibles
	- **2** Le support exécutif doit choisir
	- <sup>3</sup> MetaKernel : : ([Source], HashMap Architecture Kernel)

- **1** Un code par architecture :
	- **1** MetaKernel : : HashMap Architecture Kernel
- <sup>2</sup> Un code « générique » pouvant cibler différents architectures
	- **1** MetaKernel : : Source
- <sup>3</sup> Les deux à la fois
	- **1** si pas de code spécifique à l'architecture, on prend le code générique
	- <sup>2</sup> MetaKernel : : (Source, HashMap Architecture Kernel)
- <sup>4</sup> Généralisation avec plusieurs codes génériques
	- **1** Plusieurs algorithmes possibles
	- **2** Le support exécutif doit choisir
	- <sup>3</sup> MetaKernel : : ([Source], HashMap Architecture Kernel)

[Bas niveau : graphe de commandes](#page-68-0) [Abstractions](#page-156-0)

# Kernels multi-architecture Ce que le support exécutif doit prendre en charge

- Choix du kernel lorsqu'un calcul doit être effectué sur une architecture
	- i.e. lorsqu'un meta-kernel est ordonnancé sur une architecture
- Si plusieurs kernels disponibles pour une même architecture : stratégie(s) de sélection
	- Benchmarking
	- Fonctions de prédiction de performance en fonction des paramètres d'entrée

[Bas niveau : graphe de commandes](#page-68-0) [Abstractions](#page-156-0)

### Kernels multi-architecture Exemple : code générique avec OpenACC

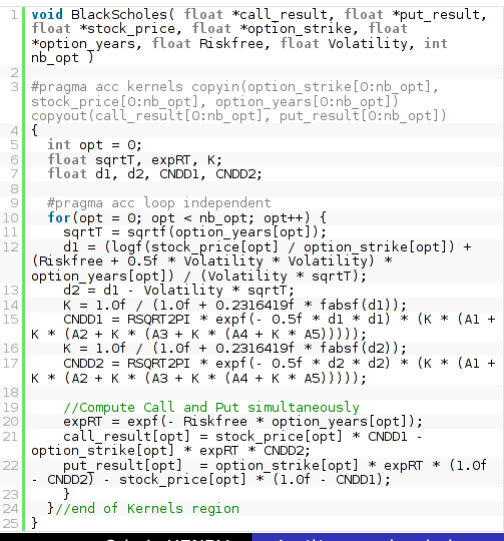

[Bas niveau : graphe de commandes](#page-68-0) [Abstractions](#page-156-0)

### Kernels multi-architecture Exemple : « codelet » SGEMM avec StarPU

```
void sgemm_cpu_func(void *descr[], void *cl_arg) {
    int transA, transB, M, N, K, LDA, LDB, LDC;
    float alpha, beta, *A. *B. *C;
    A = STARPUMATRIX.GETPTR(<math>descr[0]</math>);B = STARPU MATRIX GET PTR(<i>descr</i> [1]):
    C = \text{STARPU\_MATRIX\_GET\_PTR}(\text{descr}[2]);
    starpu_unpack_cl_args(cl_arg, &transA, &transB, &M,
                            &N, &K, &alpha, &LDA, &LDB, &beta, &LDC);
    sgemm(CblasColMajor, transA, transB, M, N, K,
           alpha, A. LDA, B. LDB, beta, C. LDC);
void sgemm_cuda_func(void *descr[], void *cl_arg) {<br>int transA, transB, M, N, K, LDA, LDB, LDC;
    float alpha, beta, *A, *B, *C;
    A = \text{STARPU\_MATRIX\_GET\_PTR}(\text{descr}[0]);
    B = STARPUMATRIX GETPTR(<i>descr</i> [1]):
    C = STARPU MATRIX GET PTR(<i>descr</i>[2]):
    starpu_unpack_cl_args(cl_arg, &transA, &transB, &M,
                             &N, &K, &alpha, &LDA, &LDB, &beta, &LDC);
    cublasSgemm (magma_const [transA][0], magma_const [transB][0],
                 M, N, K, alpha, A, LDA, B, LDB, beta, C, LDC);
    cudaThreadSvnchronize();
struct starpu_perfmodel_t cl_sgemm_model = {
    -type = STARPU_HISTORY_BASED,symbol = "sgemm"
\};
starpu_codedet segment_codedet = \{= STARPU_CPU|STARPU_CUDA, // who may execute?
    . where
    .cpu_func = sgemm_cpu_func, // CPU implementation
    . cuda_func = sgemm_cuda_func, // CUDA implementation
    . nbuffers = 3, // number of handles accessed by the task
                = &cl_sgemm_model // performance model (optional)
    . model
\};
```
[Bas niveau : graphe de commandes](#page-68-0) **[Abstractions](#page-156-0)** 

### Kernels multi-architecture Exemple : « transform » SGEMM avec PetaBricks

```
1 transform MatrixMultiply
                                                    22
2 from A[c, h], B[w, c]23
3 to AB[w, h]
                                                    24
4 \cdot \frac{1}{2}25
5
     // Base case, compute a single element
                                                     26
6
     to (AB, cell(x, y) out)27
\overline{7}from (A. row(y) a, B. column(x) b)28
8
       out = dot(a, b);29
\overline{9}ł
                                                    30
1031
11// Recursively decompose in c
                                                    32
     to (AB ab)12
                                                    33
     from (A. region (0, 0, c/2, h) al,
13
                                                    34
          A. region (c/2, 0, c,14h ) a2,
                                                     35
15
          B. region (0.0. w. c/2 b1.
                                                    36
16
          B. region (0, c/2, w, c) b2) {
                                                     37
17
       ab = MatrixAdd(MatrixMultiply(a1, b1)),38
                        Matrix Multiply (a2, b2)); 39
18
19
     ₹
```

```
// Recursively decompose in w
21
    to (AB, \nref{eq:10})0, w/2, h ) ab1,
       AB. region (w/2, 0, w).
                               h ab2)from (A, a,B.region(0, 0, w/2, c)b1,
          B.region(w/2, 0, w)\mathbf c\rightarrow b2) {
      ab1 = MatrixMultiply (a, b1):
      ab2 = MatrixMultiply (a, b2);ł
    // Recursively decompose in h
    to (AB, region (0, 0, w, h/2)abl.
       AB. region(0, h/2, w, h) ab2)
    from (A, region (0, 0, c,h/2) al,
         A. region (0, h/2, c,h ) a2.
         B b) {
      ab1 = MatrixMultiply (a1, b);ab2 = Matrix Multiply (a2, b);40 }
```
[Bas niveau : graphe de commandes](#page-68-0) [Abstractions](#page-156-0)

### Ordonnanceurs de kernels Constat & Idée

- Les applications doivent déterminer où placer les kernels
- Portabilité des performances très difficile à obtenir
	- Architectures très variables (unités de calcul, interconnexions...)
- À réfaire pour chaque application

Factoriser le code d'ordonnancement des kernels dans une bibliothèque / un support exécutif.
[Bas niveau : graphe de commandes](#page-68-0) [Abstractions](#page-156-0)

### Ordonnanceurs de kernels Constat & Idée

- Les applications doivent déterminer où placer les kernels
- Portabilité des performances très difficile à obtenir
	- Architectures très variables (unités de calcul, interconnexions...)
- À réfaire pour chaque application

#### Idée

Factoriser le code d'ordonnancement des kernels dans une bibliothèque / un support exécutif.

Ordonnanceurs de kernels Ce que le support exécutif doit prendre en charge

- Support d'un graphe de tâches en entrée
	- i.e. graphe de meta-kernels paramétrés
- Ordonnancement des tâches sur les unités disponibles
	- Parmi les unités qui peuvent les exécuter
- Forte intéraction entre l'ordonnancement des tâches et la mémoire virtuelle
	- **Pour limiter les transferts**
	- Pour anticiper les transferts
- Stratégies d'ordonnancements
	- Estimation temps de calcul pour chaque tâche pour chaque unité
	- Temps de transfert des données

[Bas niveau : graphe de commandes](#page-68-0) [Abstractions](#page-156-0)

Ordonnanceurs de kernels Exemple : graphe de tâches (Cholesky)

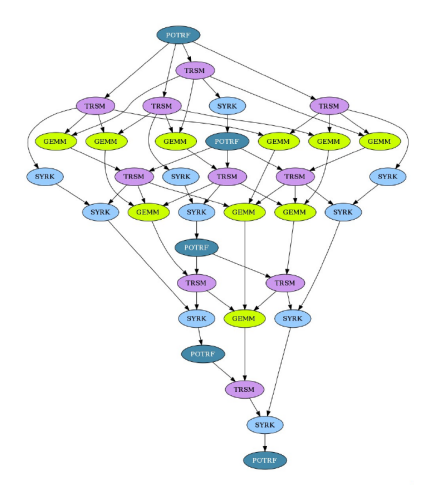

## Ordonnanceurs de kernels

Exemple ordonnanceur : mauvais placement de tâches !

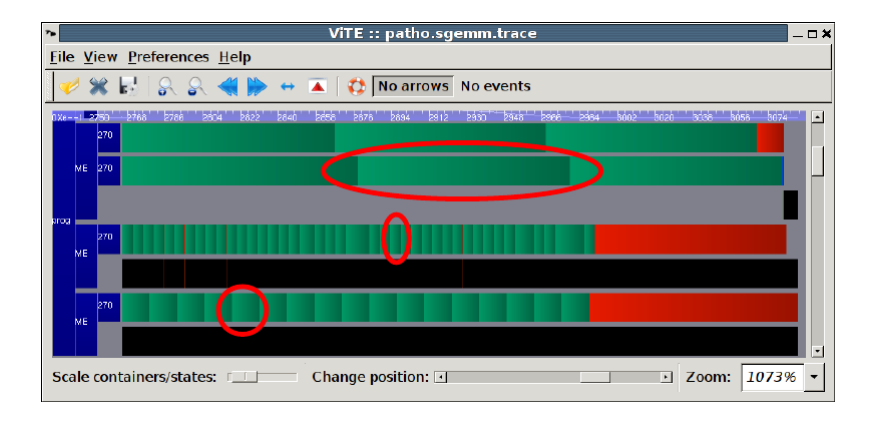

#### Ordonnanceurs de kernels Exemple StarPU : historique des performances

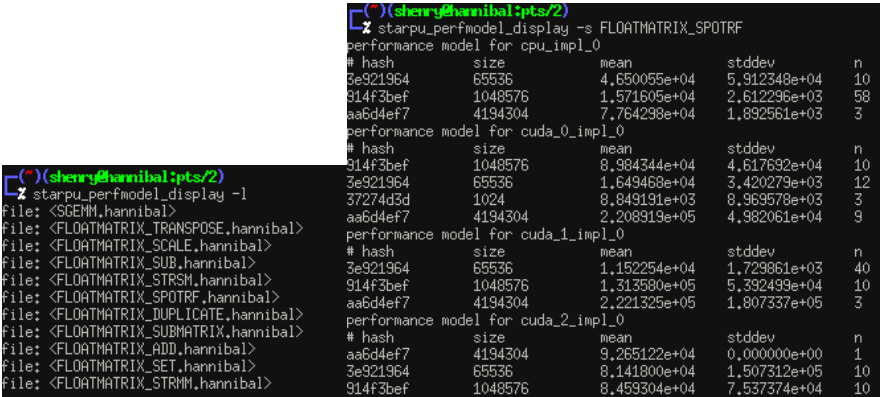

[Bas niveau : graphe de commandes](#page-68-0) [Abstractions](#page-156-0)

## Ordonnanceurs de kernels

Exemple StarPU : ordonnanceur HEFT (Heterogeneous Earliest Finish Time) (1/3)

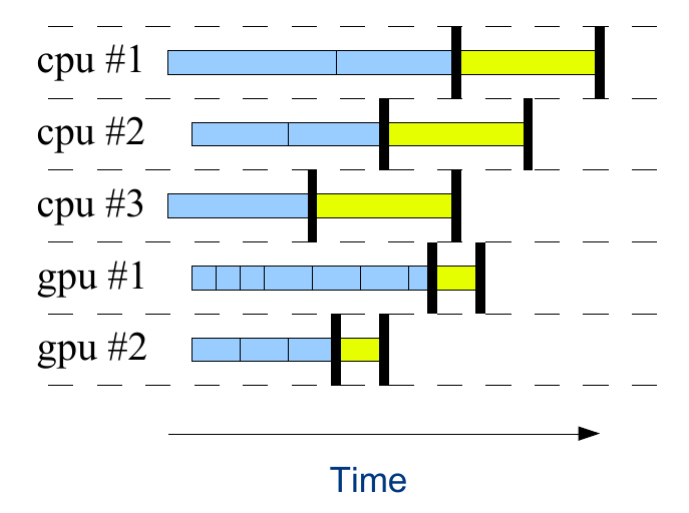

[Bas niveau : graphe de commandes](#page-68-0) [Abstractions](#page-156-0)

## Ordonnanceurs de kernels

Exemple StarPU : ordonnanceur HEFT (Heterogeneous Earliest Finish Time) (2/3)

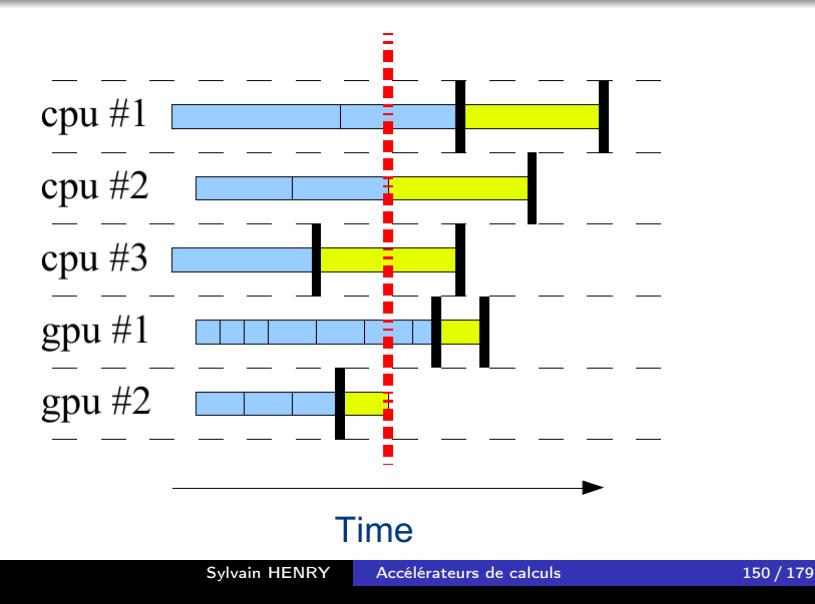

[Bas niveau : graphe de commandes](#page-68-0) [Abstractions](#page-156-0)

## Ordonnanceurs de kernels

Exemple StarPU : ordonnanceur HEFT (Heterogeneous Earliest Finish Time) (3/3)

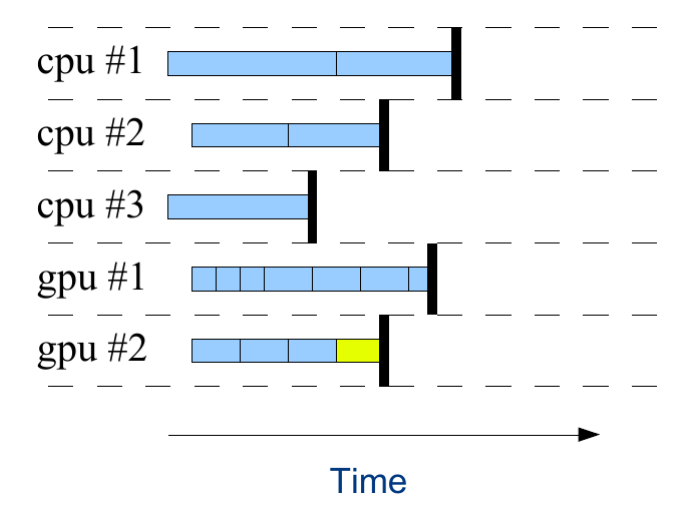

## Ordonnanceurs de kernels

Exemple factorisation de Cholesky : prise en compte de l'hétérogénéité (StarPU)

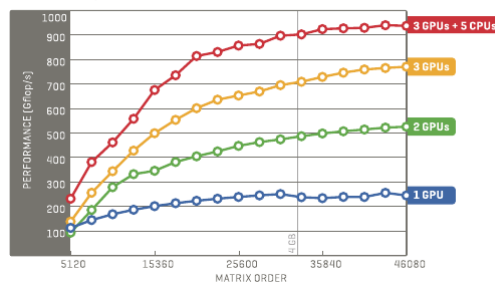

#### **Scalability**

- 3 GPUs : 780 Gflops ; 3 GPUs + 5 CPUs : 900 Gflops  $(+120)$
- GPU : sgemm 333 Gflop/s, spotrf 56 Gflop/s
- 5 CPUs : sgemm < 100 Gflop/s, spotrf? Gflop/s
- 80% des spotrf sur les CPUs

## Ordonnanceurs de kernels

Exemple factorisation de Cholesky : prise en compte de l'hétérogénéité (StarPU)

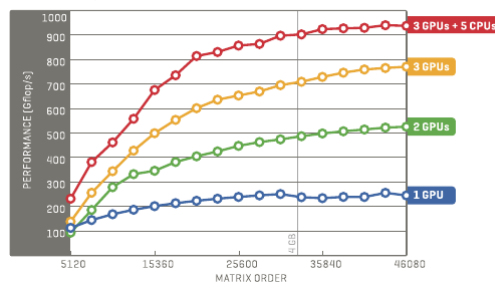

#### **Scalability**

- 3 GPUs : 780 Gflops ; 3 GPUs + 5 CPUs : 900 Gflops  $(+120)$
- GPU : sgemm 333 Gflop/s, spotrf 56 Gflop/s
- $\bullet$  5 CPUs : sgemm  $<$  100 Gflop/s, spotrf? Gflop/s
- 80% des spotrf sur les CPUs

## Ordonnanceurs de kernels

Exemple factorisation de Cholesky : prise en compte des données (StarPU)

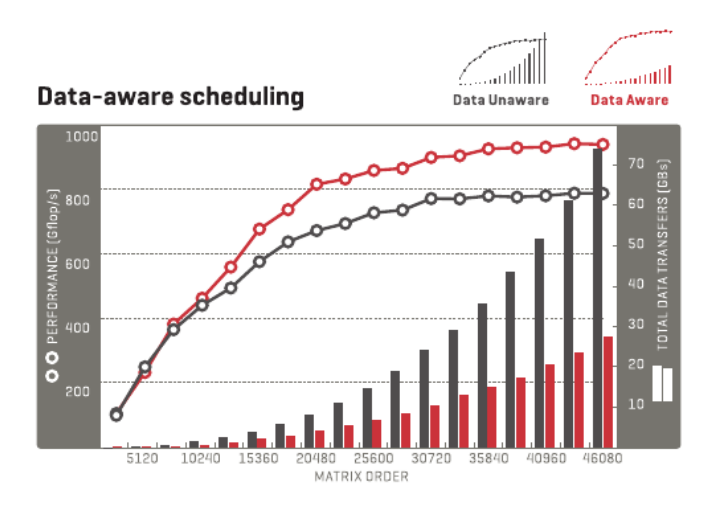

## Ordonnanceurs de kernels

Exemple factorisation LU : ordonnanceur « Greedy » (StarPU)

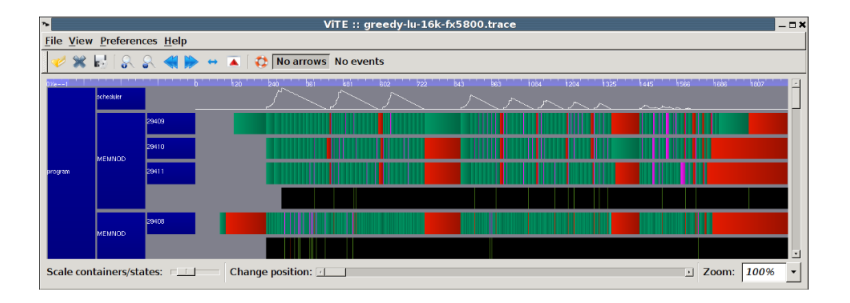

- Nombre de tâches à exécuter parfois à 0 (courbe blanche)
- Performance : 175 Gflops

# Ordonnanceurs de kernels

Exemple factorisation LU : ordonnanceur « DMDA » (StarPU)

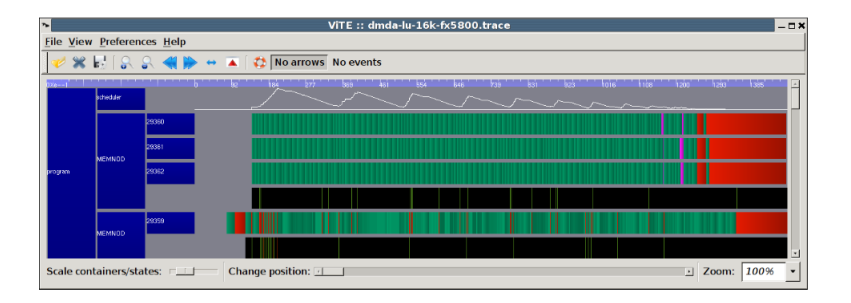

- Nombre de tâches à exécuter toujours supérieur à 0
- Performance : 239 Gflops

[Bas niveau : graphe de commandes](#page-68-0) [Abstractions](#page-156-0)

## Graphe de dépendances implicite Constat & Idée

- Les dépendances entre tâches sont souvent dues aux données
- Dépendances :
	- lecture après écriture
	- écriture après lecture ou écriture
- On peut connaitre les types d'accès (RO, RW) de chaque kernel à chacun de leurs paramètres

Inférer automatiquement les dépendances entre les tâches à partir du type d'accès aux données qu'elles font

[Bas niveau : graphe de commandes](#page-68-0) [Abstractions](#page-156-0)

## Graphe de dépendances implicite Constat & Idée

- Les dépendances entre tâches sont souvent dues aux données
- Dépendances :
	- lecture après écriture
	- écriture après lecture ou écriture
- On peut connaitre les types d'accès (RO, RW) de chaque kernel à chacun de leurs paramètres

#### Idée

Inférer automatiquement les dépendances entre les tâches à partir du type d'accès aux données qu'elles font

Graphe de dépendances implicite Ce que le support exécutif doit prendre en charge

- Pour chaque donnée D, il doit se souvenir :
	- $\bullet$  de la dernière tâche soumise en écriture :  $Task_w(D)$
	- $\bullet$  des tâches soumises en lecture depuis  $Task_W(D)$  :  $Task_R(D)$
- Lorsqu'une nouvelle tâche  $T$  est soumise, pour chacun de ses paramètres P, si l'accès est :
	- en lecture :
		- $\bullet$  dépendance sur Task<sub>W</sub> (P) et ajout à la liste Tasks<sub>R</sub> (P)
	- en écriture :
		- $\bullet$  dépendance sur  $Task_W(P)$  et sur toutes les tâches de  $T$ asks<sub>R</sub> $(P)$
		- mises à jour :  $Task_W(P) = T$  et  $Task_{R}(P) = Nil$

[Bas niveau : graphe de commandes](#page-68-0) [Abstractions](#page-156-0)

### Graphe de dépendances implicite **Conséquences**

- L'ordre de soumission des tâches est important
	- Similaire à une exécution out-of-order d'un programme impératif

[Bas niveau : graphe de commandes](#page-68-0) [Abstractions](#page-156-0)

### Graphe de dépendances implicite Exemple : Cholesky avec StarPU (1/2)

```
void hybrid_cholesky(starpu_data_handle **Ahandles,
\mathbf{1}\overline{a}int M, int N, int Mt, int Nt, int Mb)
3
\overline{4}int lower = Lower; int upper = Upper; int right = Right;
5
     \mathbf{int} notrans = NoTrans: \mathbf{int} conitrans = ConiTrans:
6
     int nonunit = NonUnit; float one = 1.0f; float mone = -1.0f;
\overline{7}int k. m. n. temp:
8
     for (k = 0; k < Nt; k++)9
10
      temp = k == Mt-1 ? M-k*Mb : Mb :
1112starpu_Insert_Task(spotrf_codelet)
13
        VALUE, &lower, sizeof(int), VALUE, &temp, sizeof(int),
14
        INOUT, Ahandles[k][k], VALUE, &Mb, size of (int), 0);
15
16
      for (m = k+1; m < Nt; m++)17
18
       temp = m == Mt-1 ? M-m*Mb : Mb ;
19
       starpu_Insert_Task(strsm_codelet,
         VALUE. &right. sizeof(int).
                                           VALUE, &lower, sizeof(int).
20
         VALUE, &conjtrans, size of (int), VALUE, &nonunit, size of (int),
2122
         VALUE, &temp, sizeof(int),
                                           VALUE, &Mb, sizeof(int),
         VALUE, &one, sizeof(float),
                                           INPUT, Ahandles[k][k],
23
                                           INOUT, Ahandles[m][k],
         VALUE, &Mb, sizeof(int).
24
         VALUE, &Mb, sizeof(int),
25
                                           0 :
26
```
[Bas niveau : graphe de commandes](#page-68-0) [Abstractions](#page-156-0)

#### Graphe de dépendances implicite Exemple : Cholesky avec StarPU (2/2)

```
for (m = k+1; m < Nt; m++)28
29
30
       temp = m == Mt-1 ? M-m*Mb : Mb;
       for (n = k+1; n < m; n++)31
32
33
        starpu_Insert_Task(sgemm_codelet,
          VALUE, &notrans, sizeof(notrans),
34
35
          VALUE, &conjtrans, sizeof(conjtrans),
36
          VALUE, &temp, sizeof(int),
                                         VALUE, &Mb, sizeof(int),
37
          VALUE, &Mb, sizeof(int),
                                         VALUE, &mone, sizeof(float),
          INPUT, Ahandles[m][k],
38
                                         VALUE, &Mb, sizeof(int).
39
          INPUT, Ahandles[n][k],
                                         VALUE, &Mb, sizeof(int),
          VALUE, &one, size of (one).
                                         INOUT. Ahandles [m] [n].
40
41
          VALUE, &Mb, sizeof(int),
                                         0);
42
       \mathcal{F}43
44
       starpu_Insert_Task(ssyrk_codelet,
45
         VALUE, &lower, sizeof(int),
                                        VALUE, &notrans, sizeof(int),
46
         VALUE, &temp, sizeof(int),
                                        VALUE, &Mb, sizeof(int),
47
         VALUE, \&mone, sizeof(float), INPUT, Ahandles[m][k],
         VALUE, &Mb, sizeof(int),
                                        VALUE, &one, sizeof(float),
48
49
         INOUT, Ahandles [m] [m],
                                        VALUE, & Mb, sizeof(int), 0);50
51
52
53
     starpu_task_wait_for_all();
54
```
[Bas niveau : graphe de commandes](#page-68-0) [Abstractions](#page-156-0)

### Libération paresseuse des données Constat & Idée

- Pour libérer une donnée, il faut attendre que toutes les tâches l'utilisant aient terminé
	- Attente explicite de la terminaison des tâches
- Risque d'oubli d'une tâche
	- Libération d'une donnée alors qu'elle est utilisée
- Risque d'oubli de faire la libération
	- Le support exécutif gère des données inutilisées et peut occasionner des transferts superflus

Lorsque toutes les tâches utilisant une donnée ont été soumises, on indique au support exécutif qu'elle ne sera pas utilisée par les prochaines tâches qui seront soumises.

[Bas niveau : graphe de commandes](#page-68-0) [Abstractions](#page-156-0)

### Libération paresseuse des données Constat & Idée

- Pour libérer une donnée, il faut attendre que toutes les tâches l'utilisant aient terminé
	- Attente explicite de la terminaison des tâches
- Risque d'oubli d'une tâche
	- Libération d'une donnée alors qu'elle est utilisée
- Risque d'oubli de faire la libération
	- Le support exécutif gère des données inutilisées et peut occasionner des transferts superflus

#### Idée

Lorsque toutes les tâches utilisant une donnée ont été soumises, on indique au support exécutif qu'elle ne sera pas utilisée par les prochaines tâches qui seront soumises.

[Bas niveau : graphe de commandes](#page-68-0) [Abstractions](#page-156-0)

Libération paresseuse des données Ce que le support exécutif doit prendre en charge

- Pour chaque donnée, maintien du nombre de tâches non exécutées ou en cours d'exécution qui utilisent la donnée
	- Valeur initiale à 1 tant que l'hôte n'a pas soumis toutes les tâches
	- Lorsque l'une de ces tâches termine, le nombre est décrémenté
	- Lorsque le nombre arrive à 0, le support exécutif libère la donnée

[Bas niveau : graphe de commandes](#page-68-0) [Abstractions](#page-156-0)

#### Libération paresseuse des données Exemple StarPU

2 starpu\_vector\_data\_reqister(&handle, -1, 0, n, sizeof(float)); 4 starpu\_insert\_task(&produce\_data, STARPU\_W, handle, 0); 5 starpu\_insert\_task(&compute\_data, STARPU\_RW, handle, 0); 6 starpu\_insert\_task(&summarize\_data, STARPU\_R, handle, STARPU\_W, result\_handle, 0); 8 starpu\_data\_unregister\_submit(handle);

[Bas niveau : graphe de commandes](#page-68-0) [Abstractions](#page-156-0)

# Libération paresseuse des données

Support des ramasses-miettes

- Chaque donnée est identifiée dans le code hôte par un objet
- Lorsqu'il n'y a plus aucune référence vers cet objet dans le code, l'objet peut être collecté
- Lors de la collection d'objets de ce type, on indique au support exécutif que la donnée peut être libérée de façon paresseuse
	- Il n'y a plus de référence à la donnée dans le code hôte donc il n'y aura pas de nouvelle tâche soumise utilisant la donnée

[Bas niveau : graphe de commandes](#page-68-0) **[Abstractions](#page-156-0)** 

#### Libération paresseuse des données Exemple HaskellPU : support des ramasse-miettes

```
type Handle = ForeignPtr ()
tupe UnsafeHandle = Ptr ()
foreign import coall unsafe "starpu_matrix_data_register" matrixRegister ::
  Ptr UnsafeHandle -> Int -> Ptr () -> Word -> Word -> Word -> CSize -> IO ()
foreign import ccall unsafe "&starpu_data_unregister_submit" p_dataUnregisterLazy ::
  FunPtr(linearethandle \rightarrow In ())floatMatrixRegister :: Ptr () -> Int -> Word -> Word -> Word -> IO Handle
floatMatrixRegister ptr node width height 1d = alloca $ \handle -> do
 matrixRegister handle node ptr nld nx ny 4
 hdl <- peek handle
 newForeignPtr p_dataUnregisterLazy hdl
 where
   nId = fromIntegral Idnx = fromIntegral heightny = fromIntegral width
```
[Bas niveau : graphe de commandes](#page-68-0) [Abstractions](#page-156-0)

#### Allocation paresseuse Constat & Idée

- Les allocations dans la mémoire virtuelle se font de façon synchrone
	- i.e. tous les buffers sont alloués avant la soumission du graphe de tâches
- Il faut prévoir à l'avance les dimensions des données

Permettre l'allocation asynchrone des buffers

[Bas niveau : graphe de commandes](#page-68-0) [Abstractions](#page-156-0)

#### Allocation paresseuse Constat & Idée

- Les allocations dans la mémoire virtuelle se font de façon synchrone
	- i.e. tous les buffers sont alloués avant la soumission du graphe de tâches
- Il faut prévoir à l'avance les dimensions des données

#### Idée

Permettre l'allocation asynchrone des buffers

#### Allocation paresseuse Méthodes

- <sup>1</sup> Allouer uniquement un descripteur de la donnée. L'espace mémoire sera effectivement alloué lorsqu'un kernel voudra accéder à la donnée.
	- <sup>1</sup> Ne résoud pas le problème d'allocation de buffers dont les dimensions dépendent d'un calcul précédent
- <sup>2</sup> Inclure le code d'allocation des buffers en output dans le meta-kernel
	- **1** Les allocations se font en fonction des paramètres du meta-kernel
	- <sup>2</sup> Les buffers alloués sont renvoyés au moment de la soumission du kernel

[Bas niveau : graphe de commandes](#page-68-0) [Abstractions](#page-156-0)

### Graphe de tâches fonctionnel Constat & Idée

- Supposons qu'on interdise la modification du contenu d'un buffer déjà initialisé
	- On peut modifier le contenu d'une copie d'un buffer cependant
- Un programme fonctionnel est un graphe de super-combinators
	- i.e. graphe de fonctions qui ne dépendent que de leurs paramètres
	- similaire à un graphe de tâches

Exprimer le graphe de tâches en utilisant un langage fonctionnel

[Bas niveau : graphe de commandes](#page-68-0) [Abstractions](#page-156-0)

### Graphe de tâches fonctionnel Constat & Idée

- Supposons qu'on interdise la modification du contenu d'un buffer déjà initialisé
	- On peut modifier le contenu d'une copie d'un buffer cependant
- Un programme fonctionnel est un graphe de super-combinators
	- i.e. graphe de fonctions qui ne dépendent que de leurs paramètres
	- similaire à un graphe de tâches

#### Idée

Exprimer le graphe de tâches en utilisant un langage fonctionnel

[Bas niveau : graphe de commandes](#page-68-0) [Abstractions](#page-156-0)

Graphe de tâches fonctionnel Ce que le support exécutif doit prendre en charge

- Interprétation du programme fonctionnel
	- Réduction du graphe en parallèle
- Optimisations pour limiter les copies de données superflues
	- Si un kernel est le dernier à modifier une donnée, pas besoin de la dupliquer

[Bas niveau : graphe de commandes](#page-68-0) [Abstractions](#page-156-0)

#### Graphe de tâches fonctionnel Exemple ViperVM : multiplication de matrices par blocs

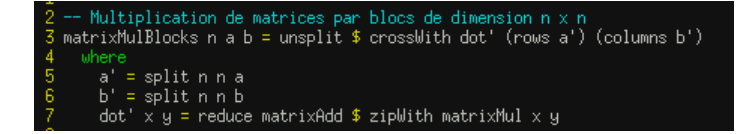

[Bas niveau : graphe de commandes](#page-68-0) [Abstractions](#page-156-0)

### Opérateurs « Data-Parallel » Constat & Idée

- Kernels difficiles à écrire notamment à cause de la gestion des indices des tableaux et des synchronisations.
- On sait comment programmer efficacement certains patterns de codes (opérations « data-parallel »)
	- $\bullet$  homomorphism (i.e. *map*)
	- · réductions (e.g. fold, scan, reduce)

Écrire les kernels sous forme de compositions d'opérateurs data-parallel

[Bas niveau : graphe de commandes](#page-68-0) [Abstractions](#page-156-0)

### Opérateurs « Data-Parallel » Constat & Idée

- Kernels difficiles à écrire notamment à cause de la gestion des indices des tableaux et des synchronisations.
- On sait comment programmer efficacement certains patterns de codes (opérations « data-parallel »)
	- $\bullet$  homomorphism (i.e. *map*)
	- · réductions (e.g. fold, scan, reduce)

#### Idée

Écrire les kernels sous forme de compositions d'opérateurs data-parallel

[Bas niveau : graphe de commandes](#page-68-0) [Abstractions](#page-156-0)

#### Opérateurs « Data-Parallel » Exemple Microsoft Accelerator (1/3) : opérations par élément

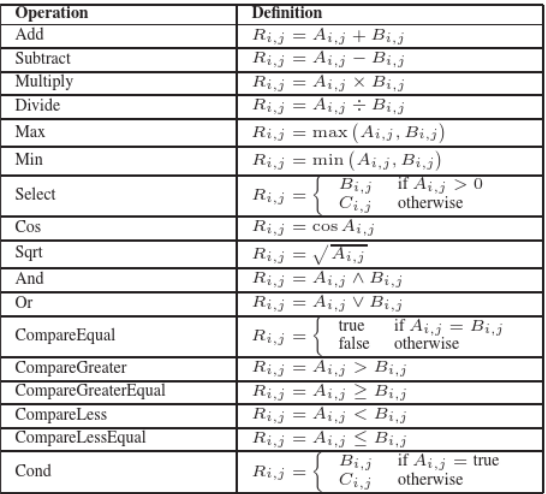

[Bas niveau : graphe de commandes](#page-68-0) [Abstractions](#page-156-0)

#### Opérateurs « Data-Parallel » Exemple Microsoft Accelerator (2/3) : opérations de réduction

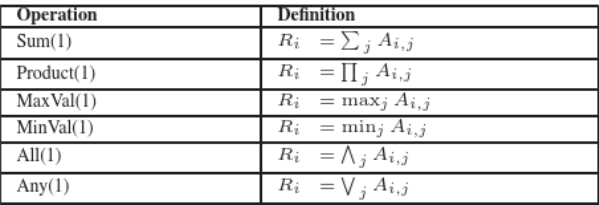
[Bas niveau : graphe de commandes](#page-68-0) [Abstractions](#page-156-0)

## Opérateurs « Data-Parallel »

Exemple Microsoft Accelerator (3/3) : opérations de transformation

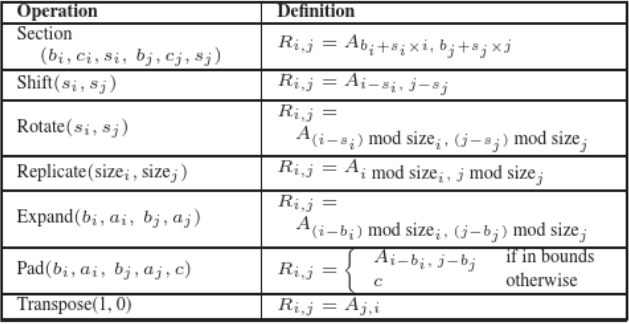

[Bas niveau : graphe de commandes](#page-68-0) [Abstractions](#page-156-0)

## Opérateurs « Data-Parallel » Exemple ZPL : régions

```
7 region R = [1..n, 1..n];-- the computation indices
         Big = [0..n+1, 0..n+1];-- the declaration indices
\mathbf{x}\ddot{q}10 var A: [BigR] double;
                                            -- the main data values
      New: [R] double;
                                            -- the new iteration's values
\mathbf{11}delta: double:
12-- change between iterations
13
\mu direction north = [-1, 0];
                                            -- the four cardinal directions
            south = [1, 0];15
            east = [0, 1];
16
            west = [0,-1];
17
          New := (A@north + A@south + -- five-point stencil on A
33A@east + A@west)/4.0;
34
```
Recherches en cours Partitionnement automatique des données

- Adaptation de la granularité à l'architecture
	- Dimensions des données : GPU > CPU > SPU (CELL)

```
matrixAdd :: Num a \Rightarrow Matrix a \rightarrow Matrix a \rightarrow Matrix a
matrix Add a b = zinWith2D (+) a b
- Partitioning
= \backslash' h1 v1 h2 v2 -> zipWith2D (+) a' b'
  where
     a' = \text{concat2D} h1 v1 $ split2D h1 v1 a
     b' = \text{concat2D} h2 v2 $ split2D h2 v2 b
- Unification (h1=h2, v1=v2) + ZipWith2D/Concat2D rule
= \backslash' h v \rightarrow concat2D h v $ zipWith2D (+) a' b'
  where
     a' = split2D h v a
     b' = split2D h v b
```
Recherches en cours Partitionnement automatique des données

- Adaptation de la granularité à l'architecture
	- Dimensions des données : GPU > CPU > SPU (CELL)

```
matrixAdd :: Num a \Rightarrow Matrix a \rightarrow Matrix a \rightarrow Matrix a
matrix Add a b = zinWith2D (+) a b
- Partitioning
= \backslash' h1 v1 h2 v2 -> zipWith2D (+) a' b'
  where
     a' = \text{concat2D} h1 v1 $ split2D h1 v1 a
     b' = \text{concat2D} h2 v2 $ split2D h2 v2 b
- Unification (h1=h2, v1=v2) + ZipWith2D/Concat2D rule
= \backslash' h v \rightarrow concat2D h v $ zipWith2D (+) a' b'
  where
     a' = split2D h v a
     b' = split2D h v b
```
[Bas niveau : graphe de commandes](#page-68-0) [Abstractions](#page-156-0)

Recherches en cours Expressions d'algorithmes avec des langages de haut niveau

- À partir de code Latex (D. Barthou)
- À partir de langages fonctionnels (S. Henry, M. Chakravarty)

[Bas niveau : graphe de commandes](#page-68-0) [Abstractions](#page-156-0)

## Recherches en cours Consommation énergétique

- Intégration de la consommation énergétique dans les modèles de performance
- Support de la mise en veille / extinction dynamique des cœurs

[Bas niveau : graphe de commandes](#page-68-0) [Abstractions](#page-156-0)

Recherches en cours Intéractions réseau + accélérateurs

- Support matériel DMA entre carte réseau et carte graphique
	- Supprime des contentions sur la mémoire hôte
- Modèles de programmation
	- Support exécutif pour accélérateurs + MPI?
	- Modèle type MapReduce ?
	- Modèle de type graphe de tâches ?